# CS 61A Lecture 9

Friday, September 16

Sunday, September 11, 2011

# The Sequence Abstraction

There isn't just one sequence type (in Python or in general)

There isn't just one sequence type (in Python or in general) This abstraction is a collection of behaviors:

There isn't just one sequence type (in Python or in general)

This abstraction is a collection of behaviors:

**Length**. A sequence has a finite length.

**Element selection**. A sequence has an element corresponding to any non-negative integer index less than its length, starting at 0 for the first element. red, orange, yellow, green, blue, indigo, violet. 0 , 1 , 2 , 3 , 4 , 5 , 6 .

There isn't just one sequence type (in Python or in general)

This abstraction is a collection of behaviors:

**Length**. A sequence has a finite length.

**Element selection**. A sequence has an element corresponding to any non-negative integer index less than its length, starting at 0 for the first element. red, orange, yellow, green, blue, indigo, violet. 0 , 1 , 2 , 3 , 4 , 5 , 6 .

There isn't just one sequence type (in Python or in general)

This abstraction is a collection of behaviors:

**Length**. A sequence has a finite length.

**Element selection**. A sequence has an element corresponding to any non-negative integer index less than its length, starting at 0 for the first element.

The sequence abstraction is shared among several types.

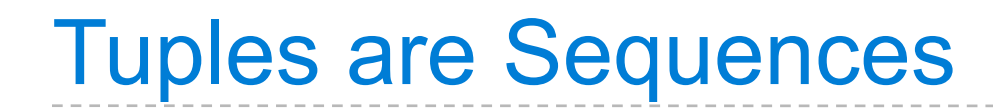

(Demo)

(1, 2)

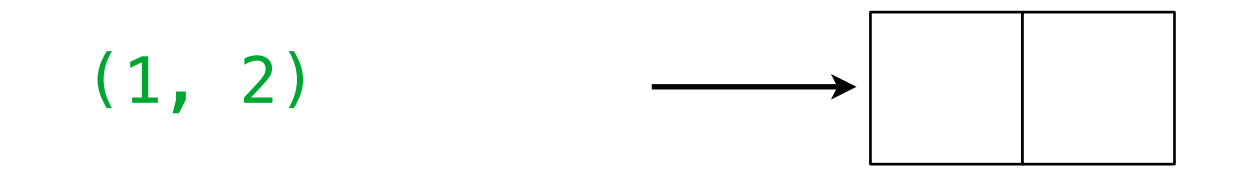

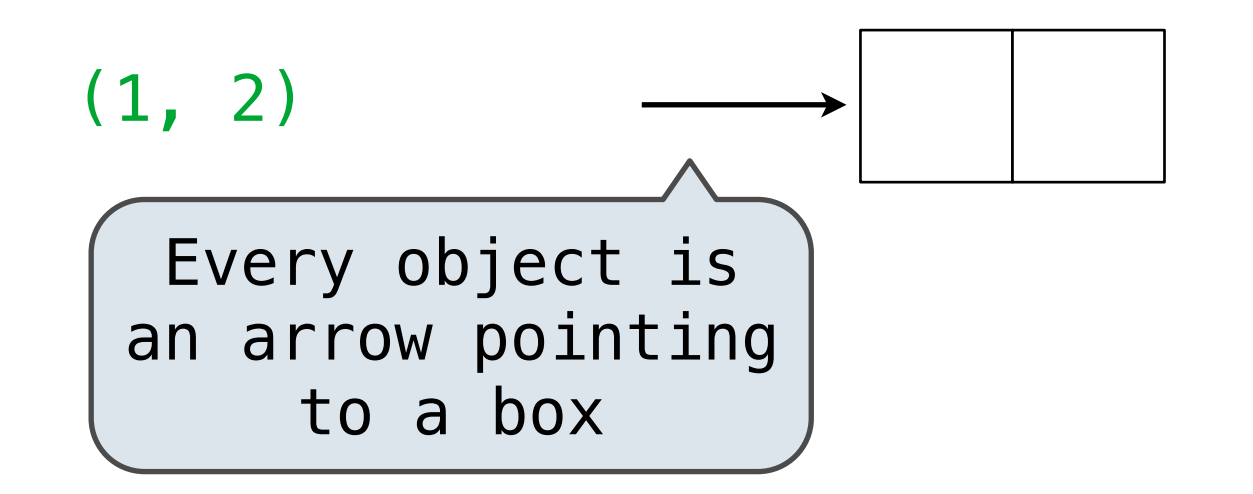

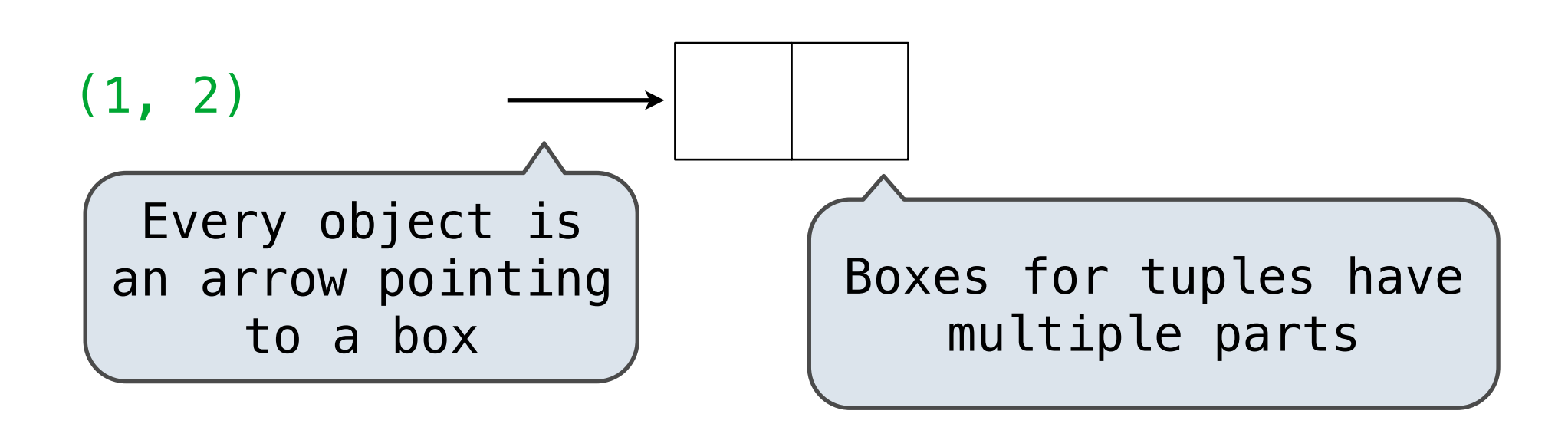

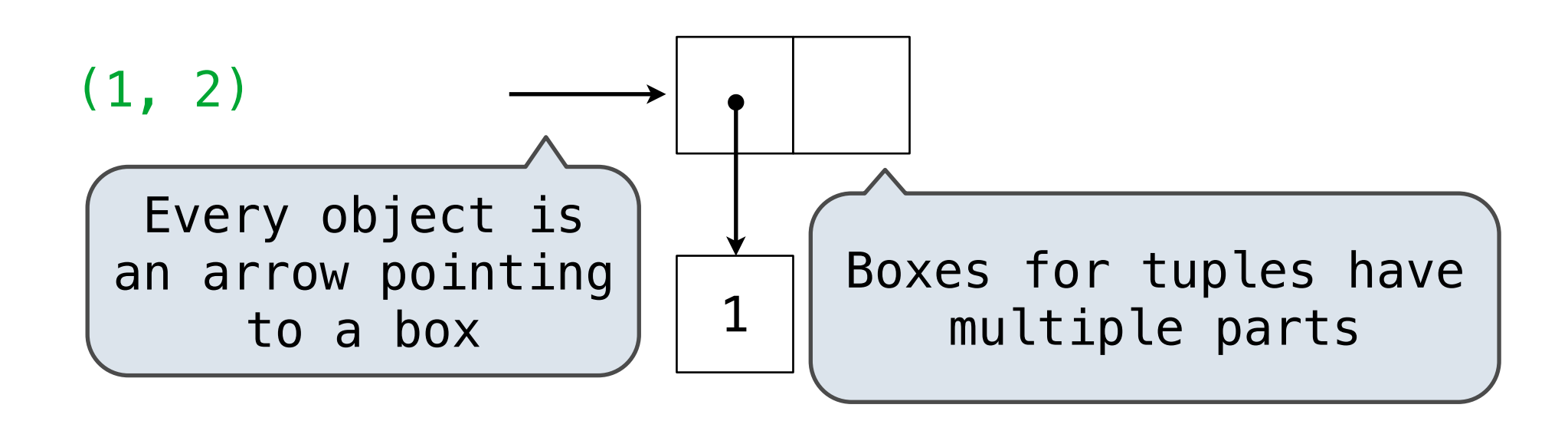

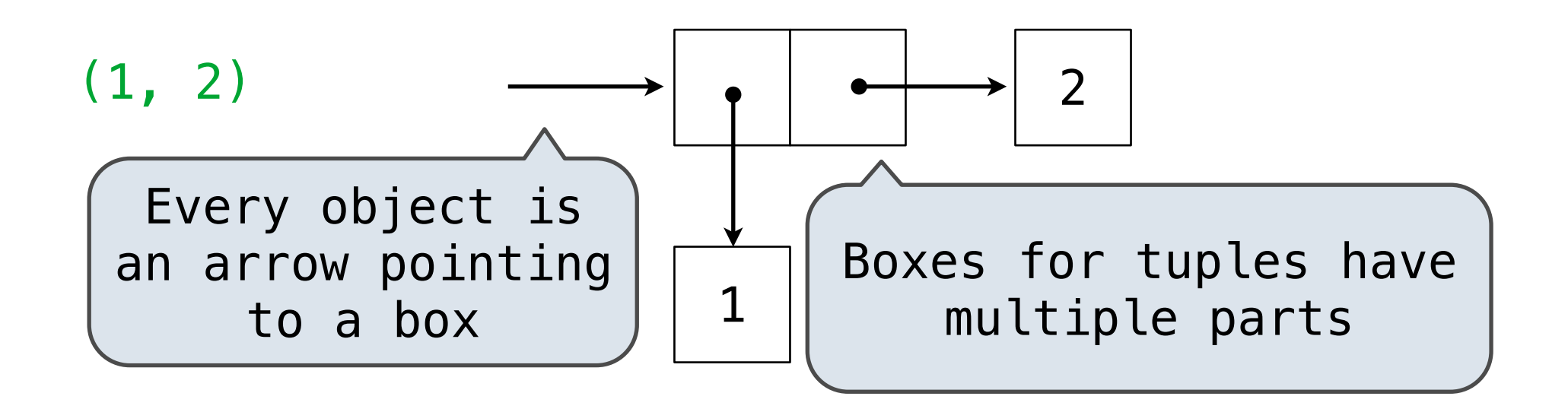

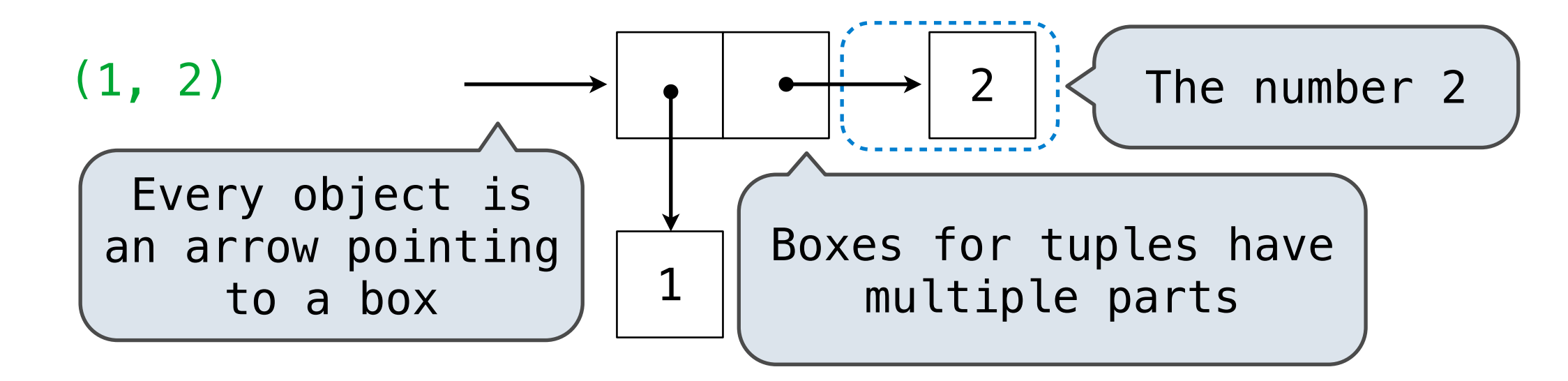

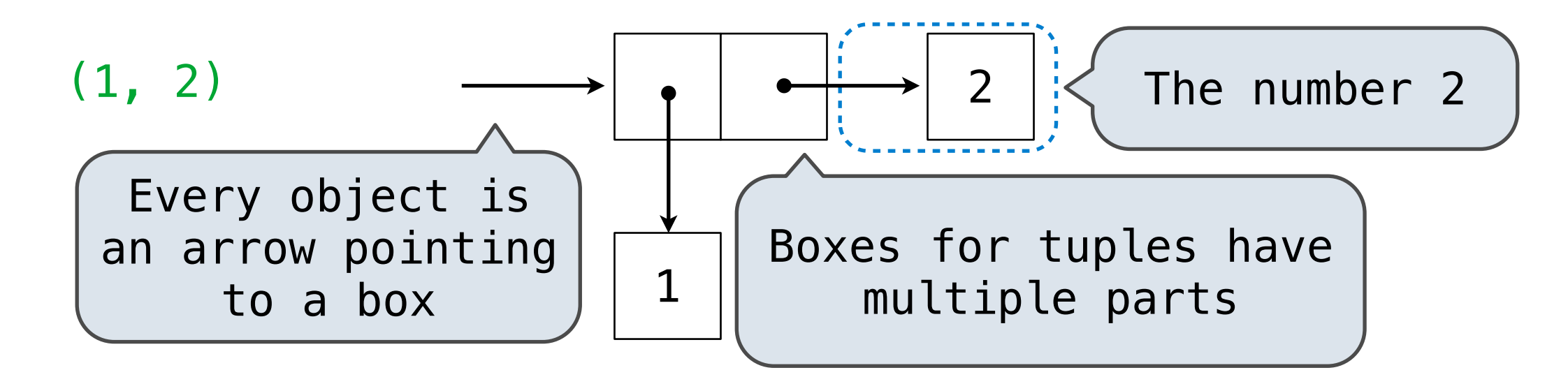

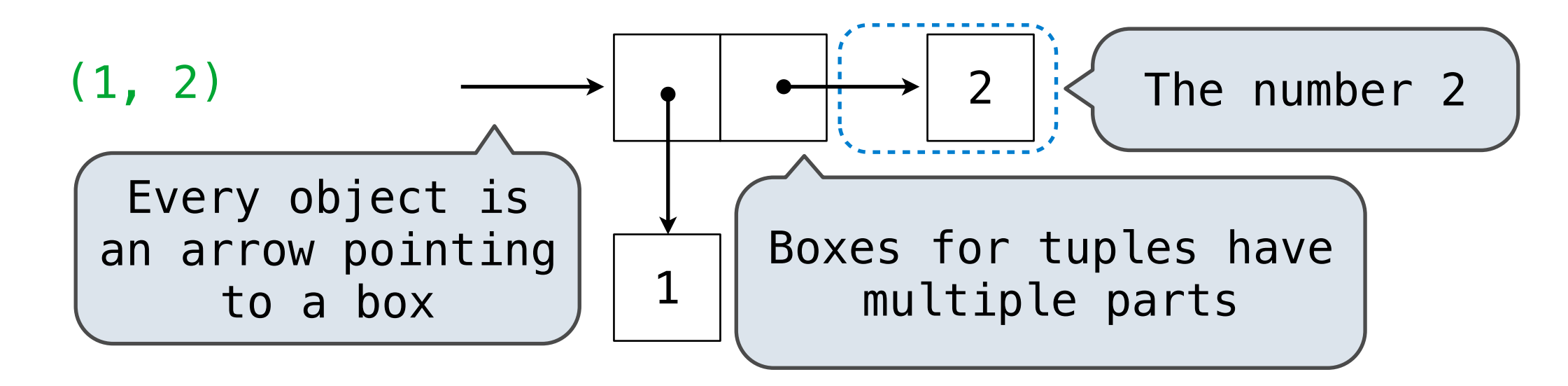

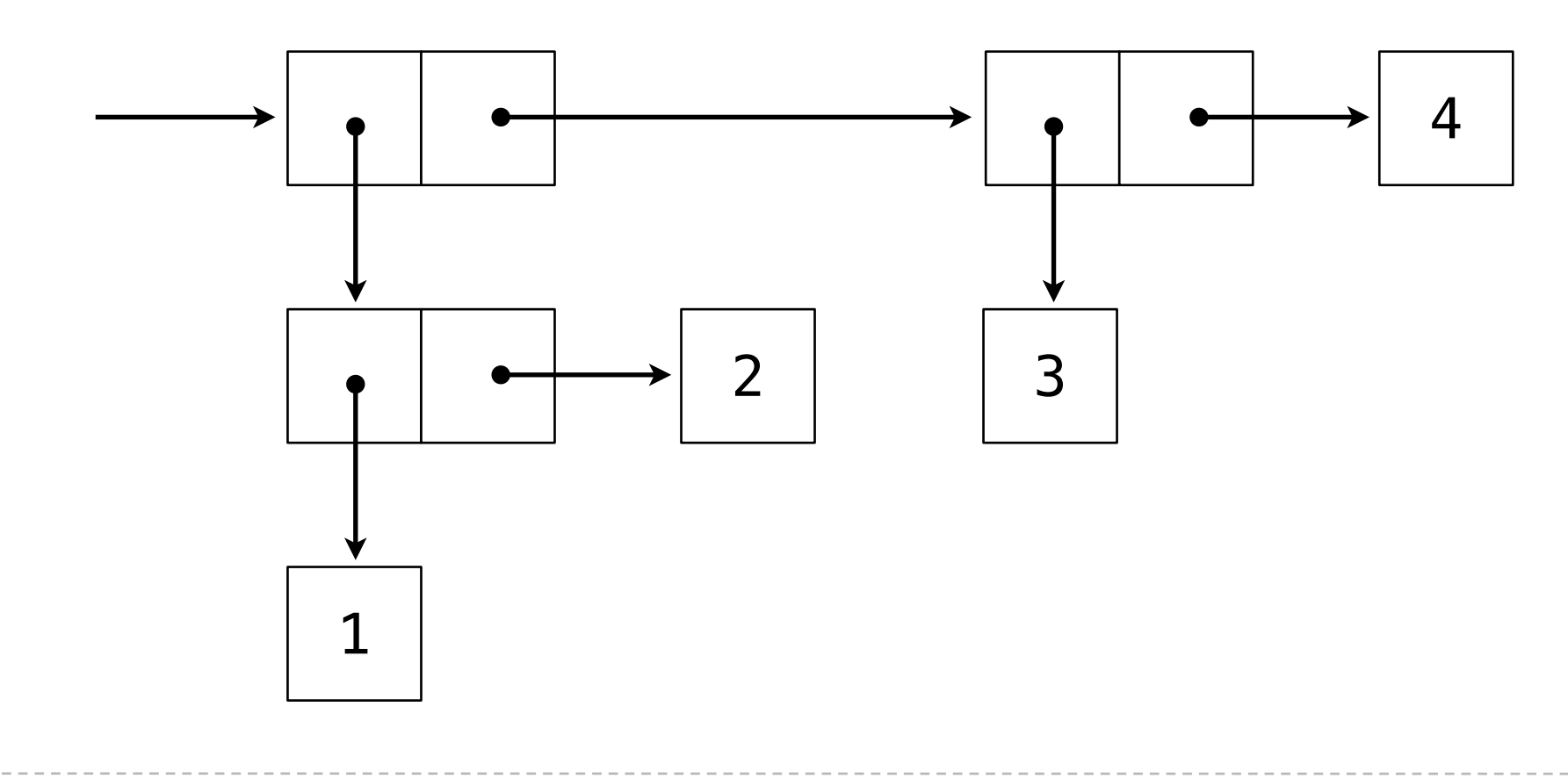

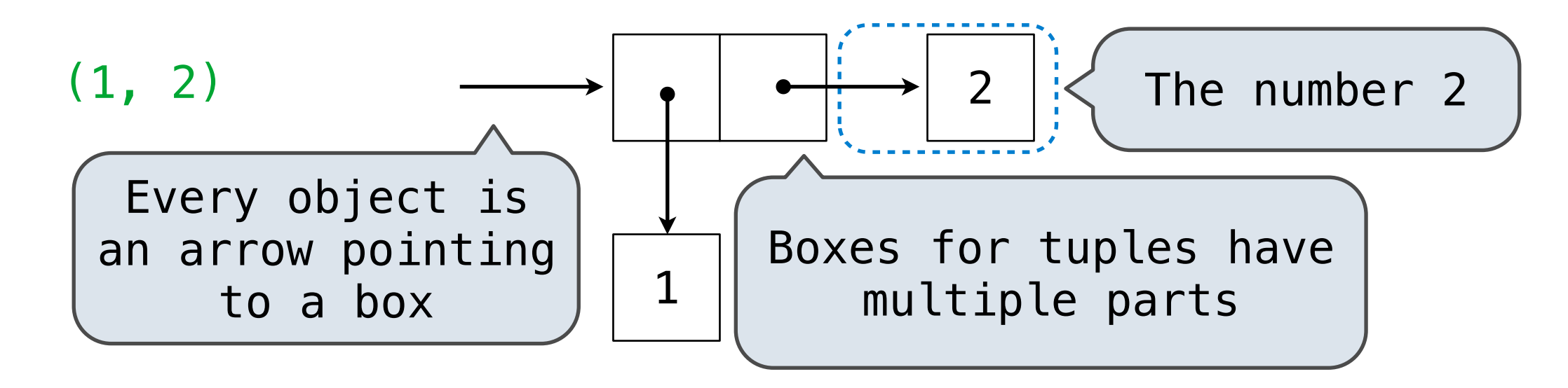

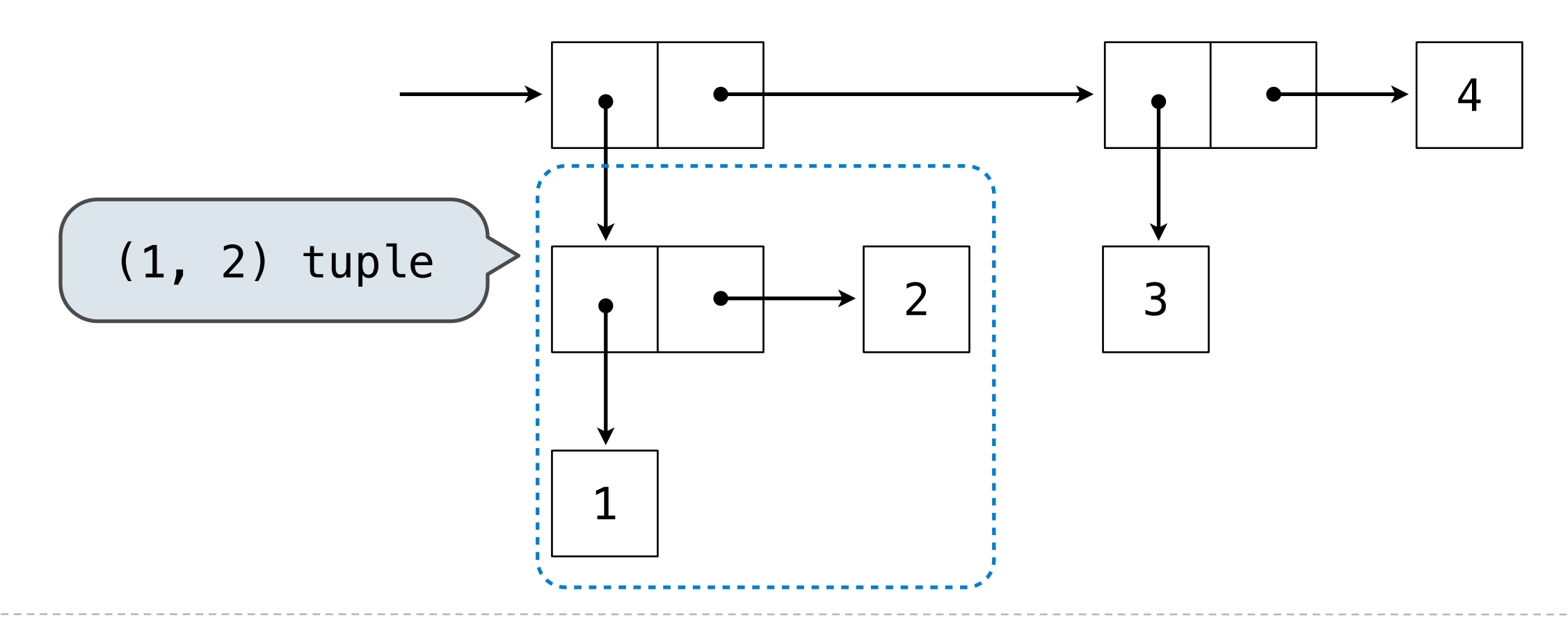

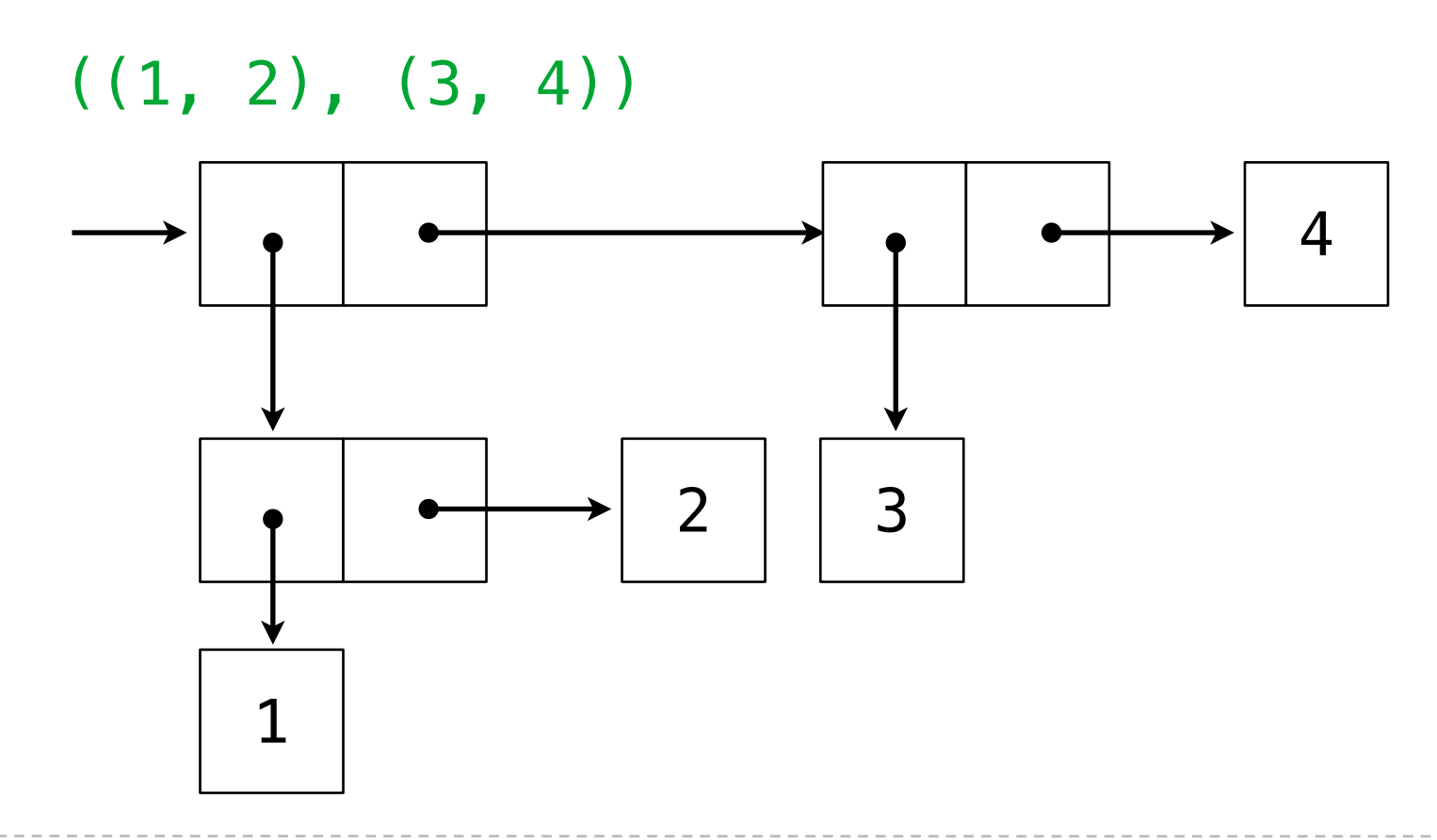

Sunday, September 11, 2011

(1, (2, (3, 4)))

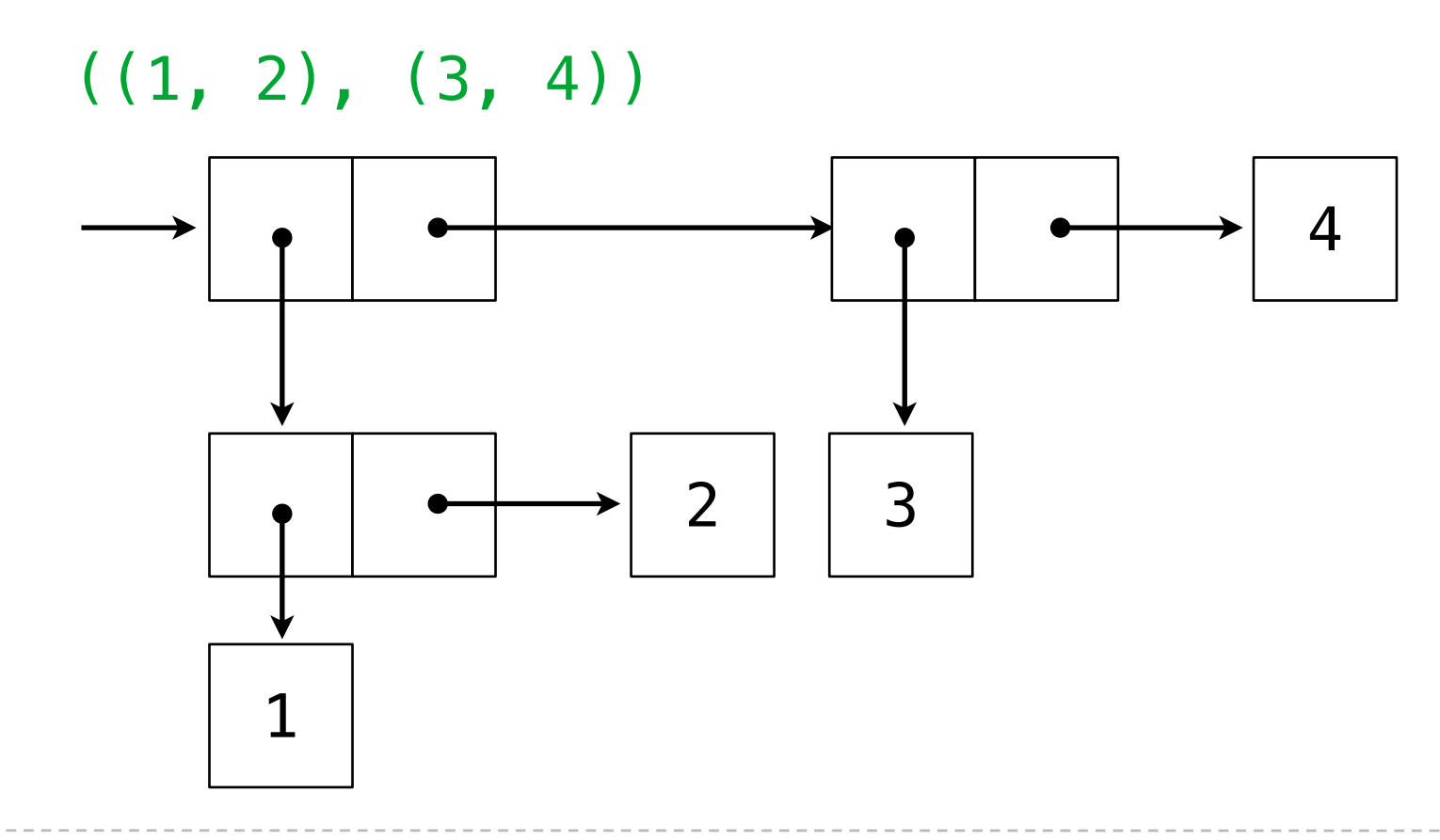

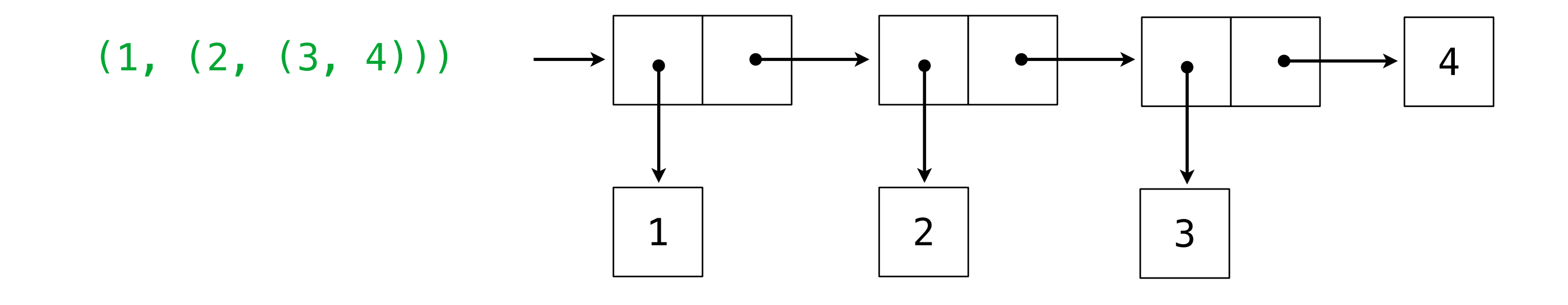

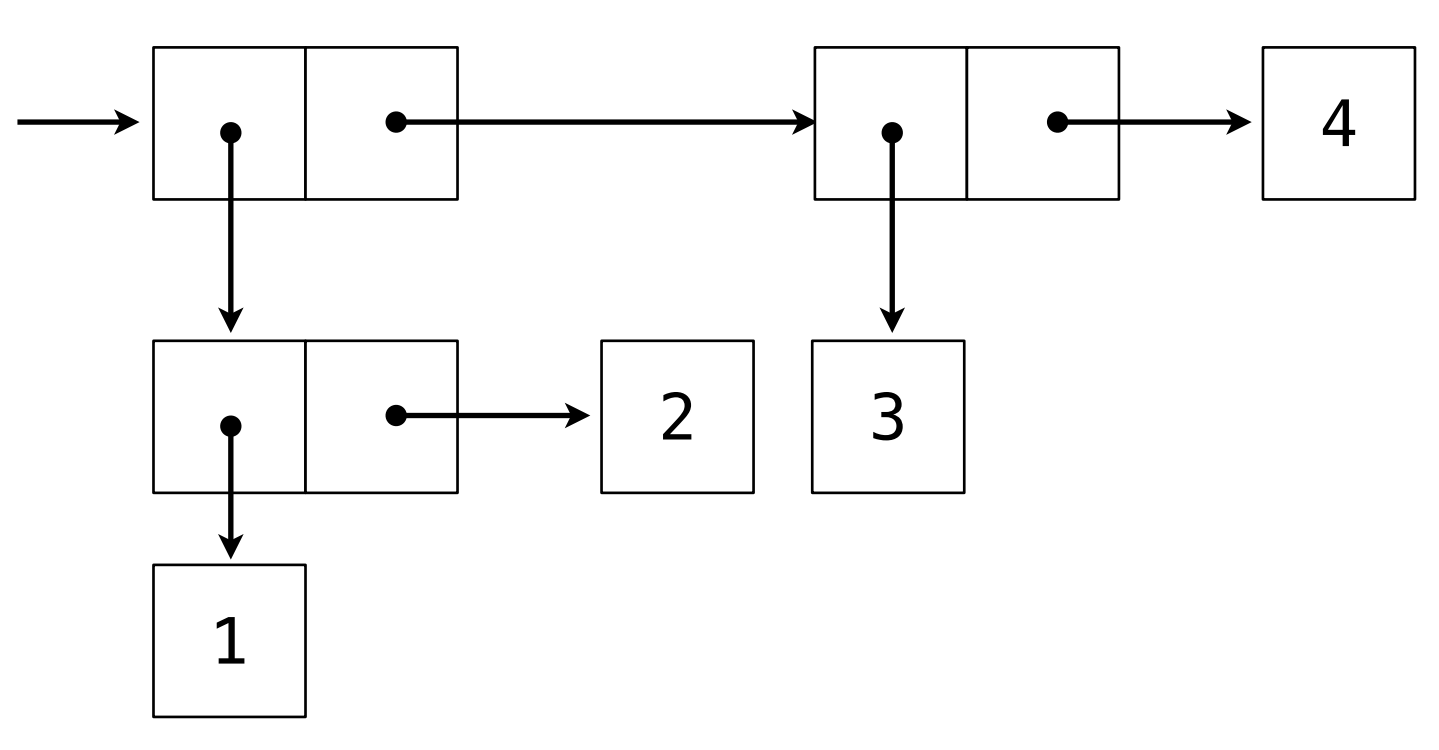

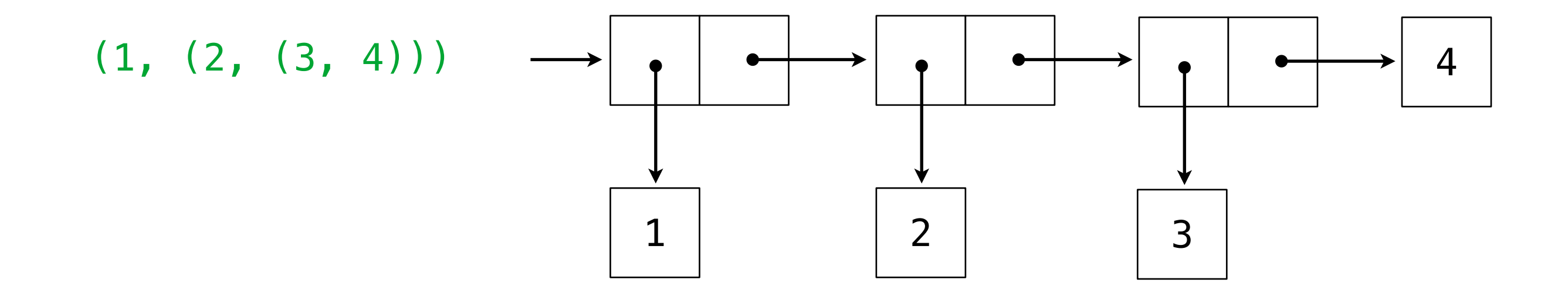

(1, 2, 3, 4)

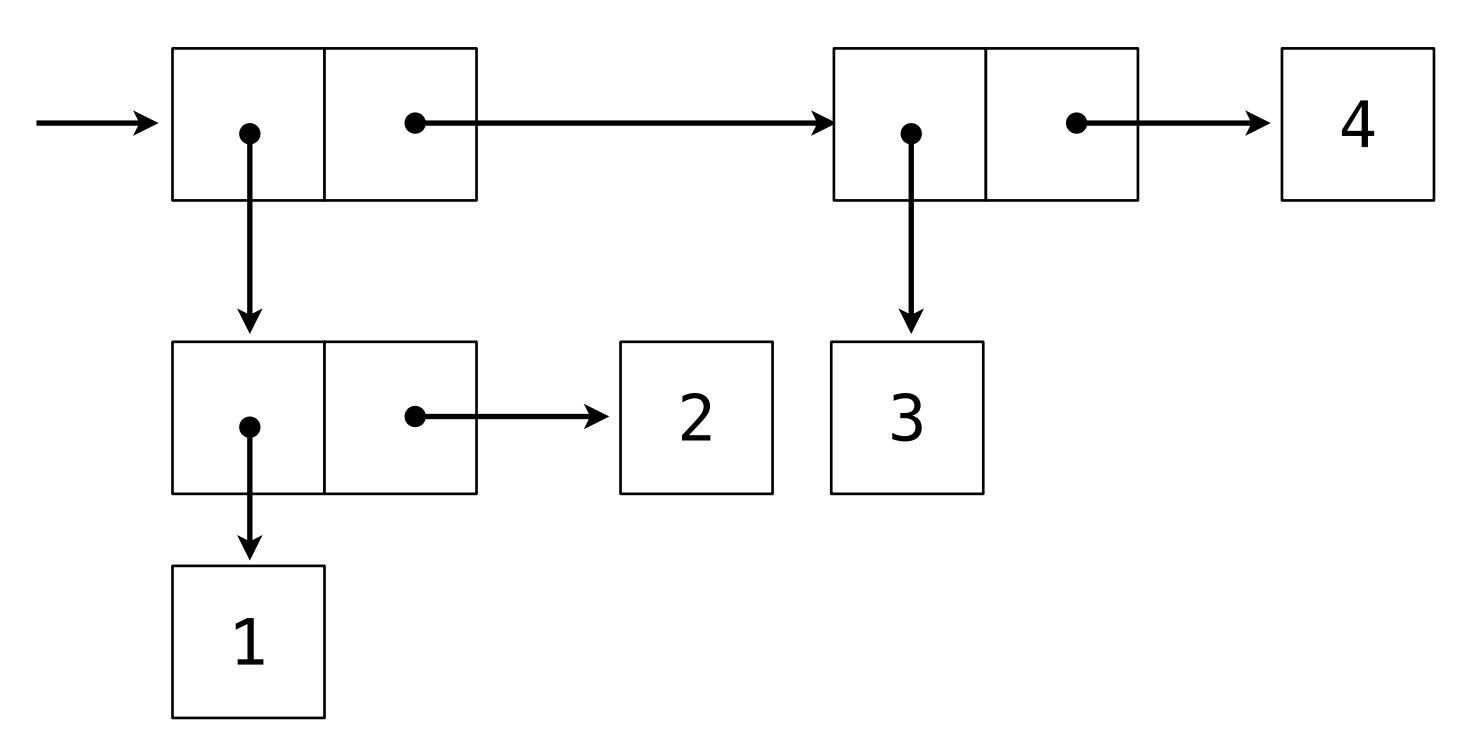

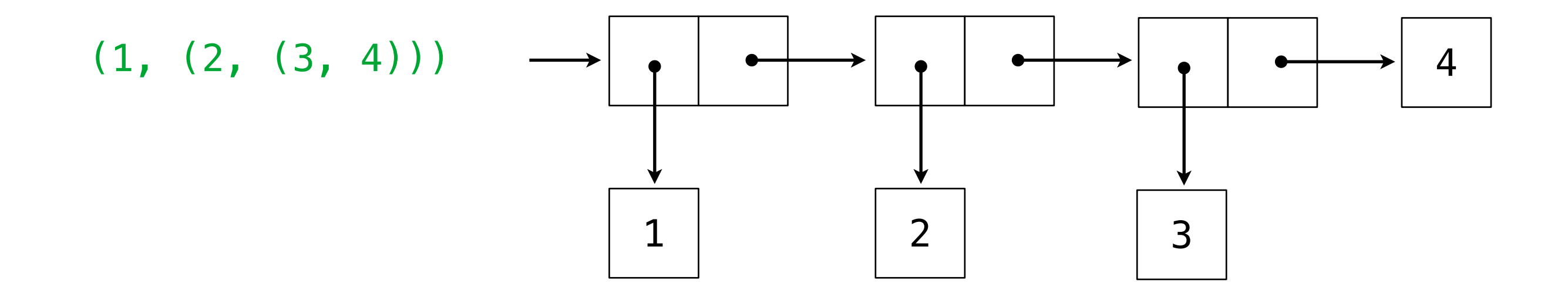

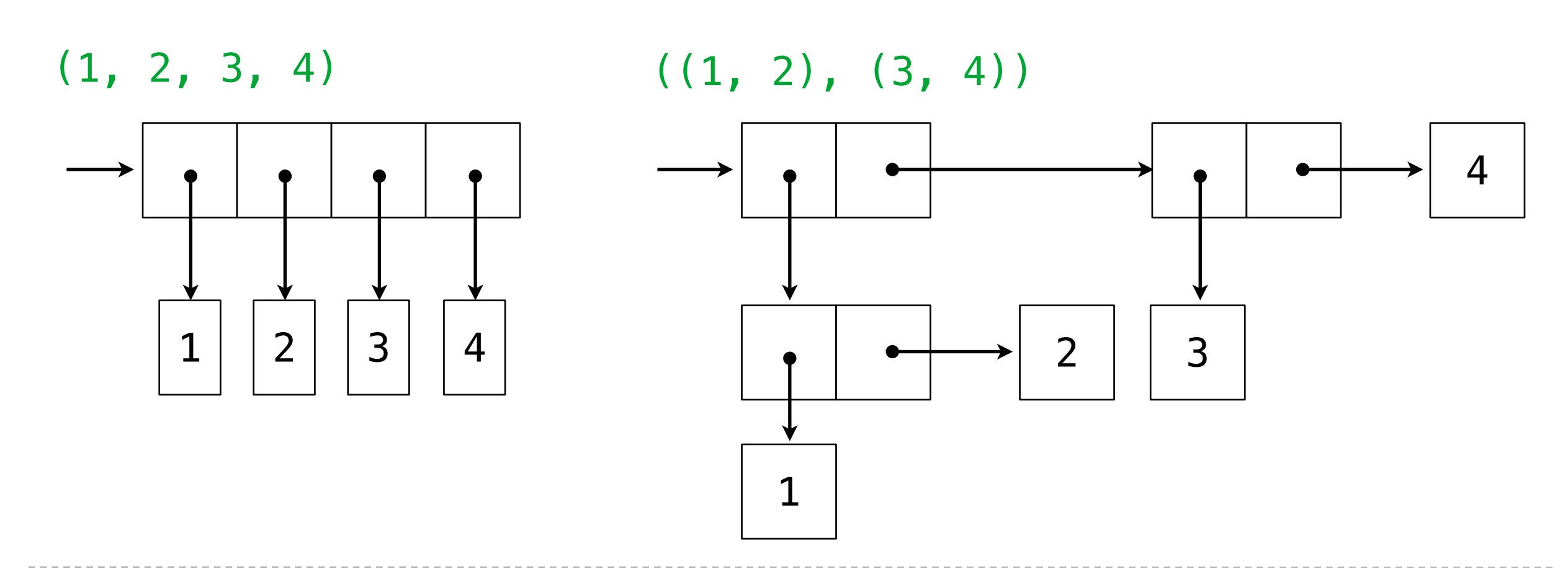

• A method for combining data values satisfies the *closure property* if:

- A method for combining data values satisfies the *closure property* if:
- The result of combination can itself be combined using the same method.

- A method for combining data values satisfies the *closure property* if:
- The result of combination can itself be combined using the same method.
- Closure is the key to power in any means of combination because it permits us to create hierarchical structures.

- A method for combining data values satisfies the *closure property* if:
- The result of combination can itself be combined using the same method.
- Closure is the key to power in any means of combination because it permits us to create hierarchical structures.
- Hierarchical structures are made up of parts, which themselves are made up of parts, and so on.

- A method for combining data values satisfies the *closure property* if:
- The result of combination can itself be combined using the same method.
- Closure is the key to power in any means of combination because it permits us to create hierarchical structures.
- Hierarchical structures are made up of parts, which themselves are made up of parts, and so on.

Tuples can contain tuples as elements

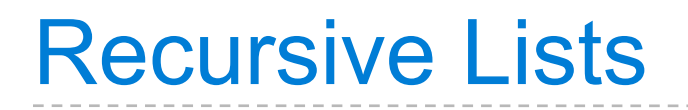

Constructor:

```
 def make_rlist(first, rest):
"""Make a recursive list from its first element and the rest."""
```
Constructor:

```
 def make_rlist(first, rest):
 """Make a recursive list from its first element and the rest."""
```
Selectors:

```
 def first(s):
 """Return the first element of a recursive list s."""
```
 def rest(s): """Return the rest of the elements of a recursive list s."""

Constructor:

```
 def make_rlist(first, rest):
 """Make a recursive list from its first element and the rest."""
```
Selectors:

```
 def first(s):
 """Return the first element of a recursive list s."""
```
 def rest(s): """Return the rest of the elements of a recursive list s."""

Behavior condition(s):

Constructor:

```
 def make_rlist(first, rest):
 """Make a recursive list from its first element and the rest."""
```
Selectors:

```
 def first(s):
 """Return the first element of a recursive list s."""
```
 def rest(s): """Return the rest of the elements of a recursive list s."""

Behavior condition(s):

If a recursive list s was constructed from first element f and recursive list r, then
## Recursive Lists

Constructor:

```
 def make_rlist(first, rest):
     """Make a recursive list from its first element and the rest."""
```
Selectors:

```
 def first(s):
     """Return the first element of a recursive list s."""
```
 def rest(s): """Return the rest of the elements of a recursive list s."""

Behavior condition(s):

If a recursive list s was constructed from first element f and recursive list r, then

• first(s) returns f, and

## Recursive Lists

Constructor:

```
 def make_rlist(first, rest):
     """Make a recursive list from its first element and the rest."""
```
Selectors:

```
 def first(s):
    """Return the first element of a recursive list s."""
```
 def rest(s): """Return the rest of the elements of a recursive list s."""

Behavior condition(s):

If a recursive list s was constructed from first element f and recursive list r, then

- first(s) returns f, and
- rest(s) returns r, which is a recursive list.

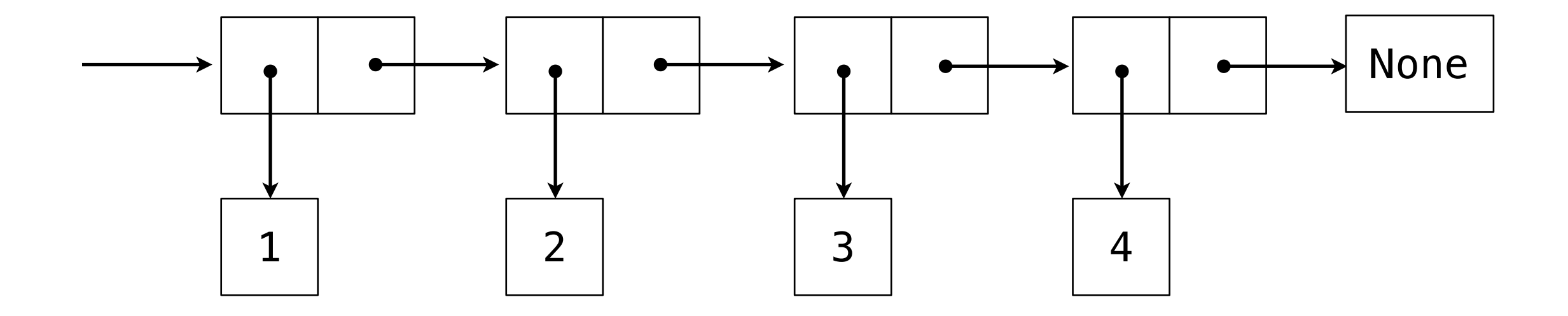

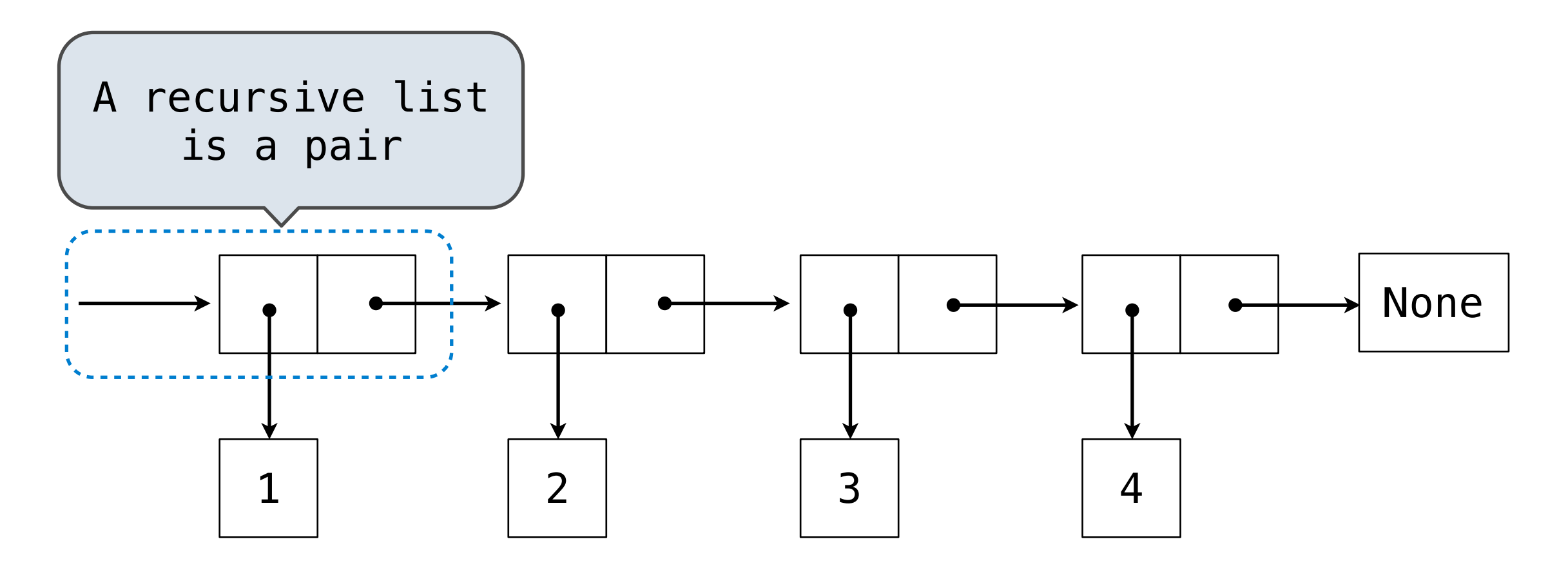

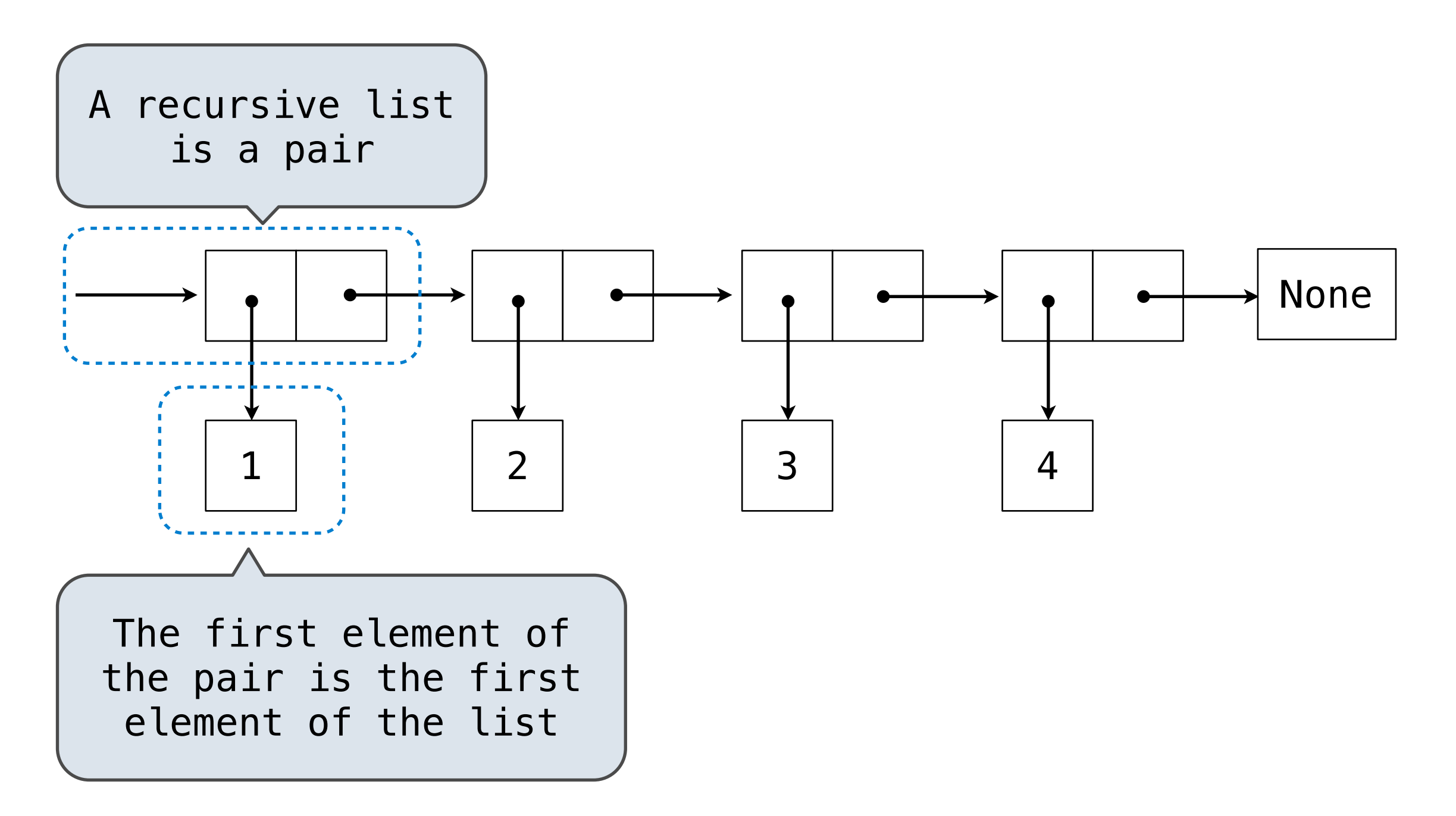

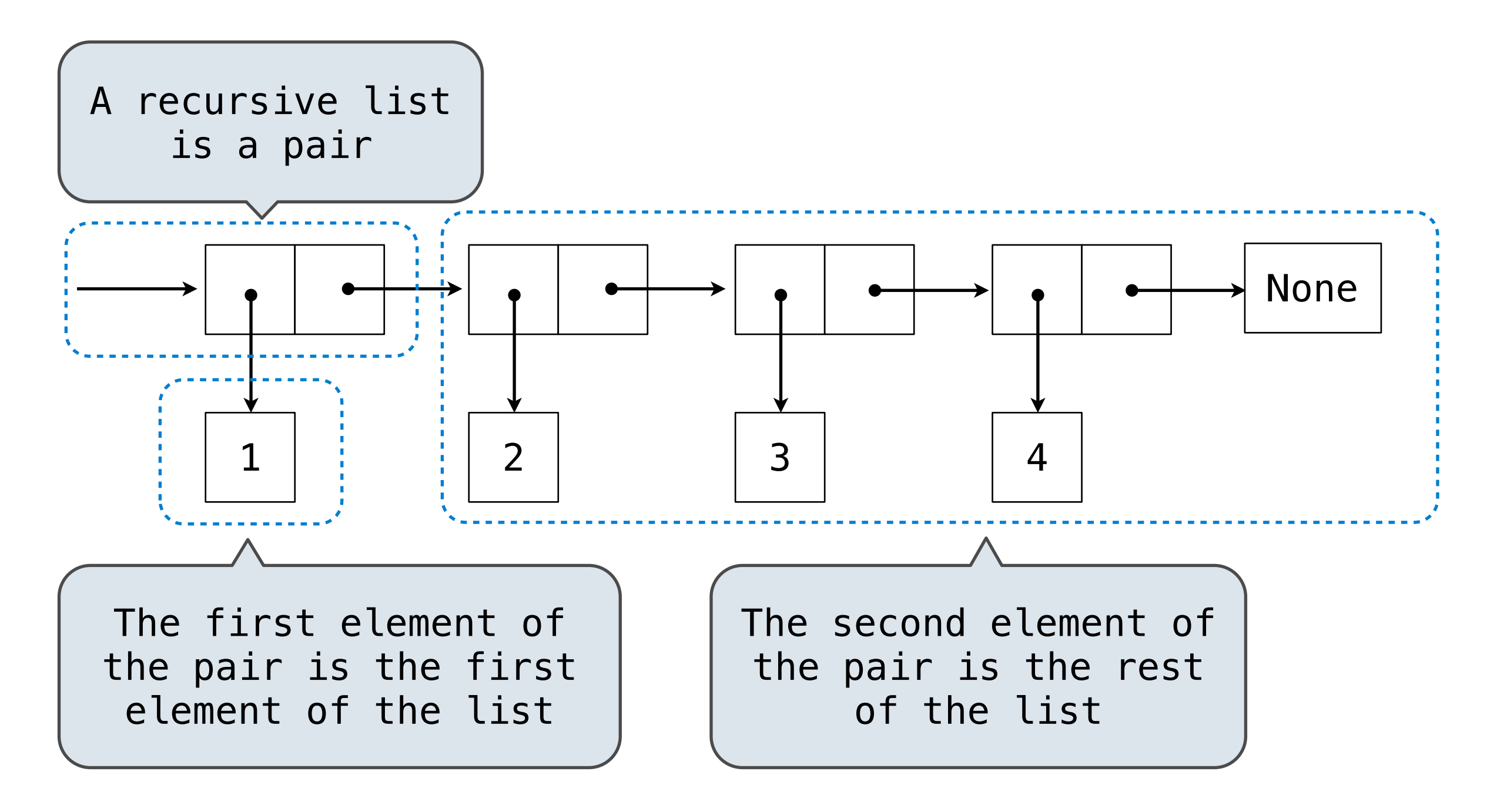

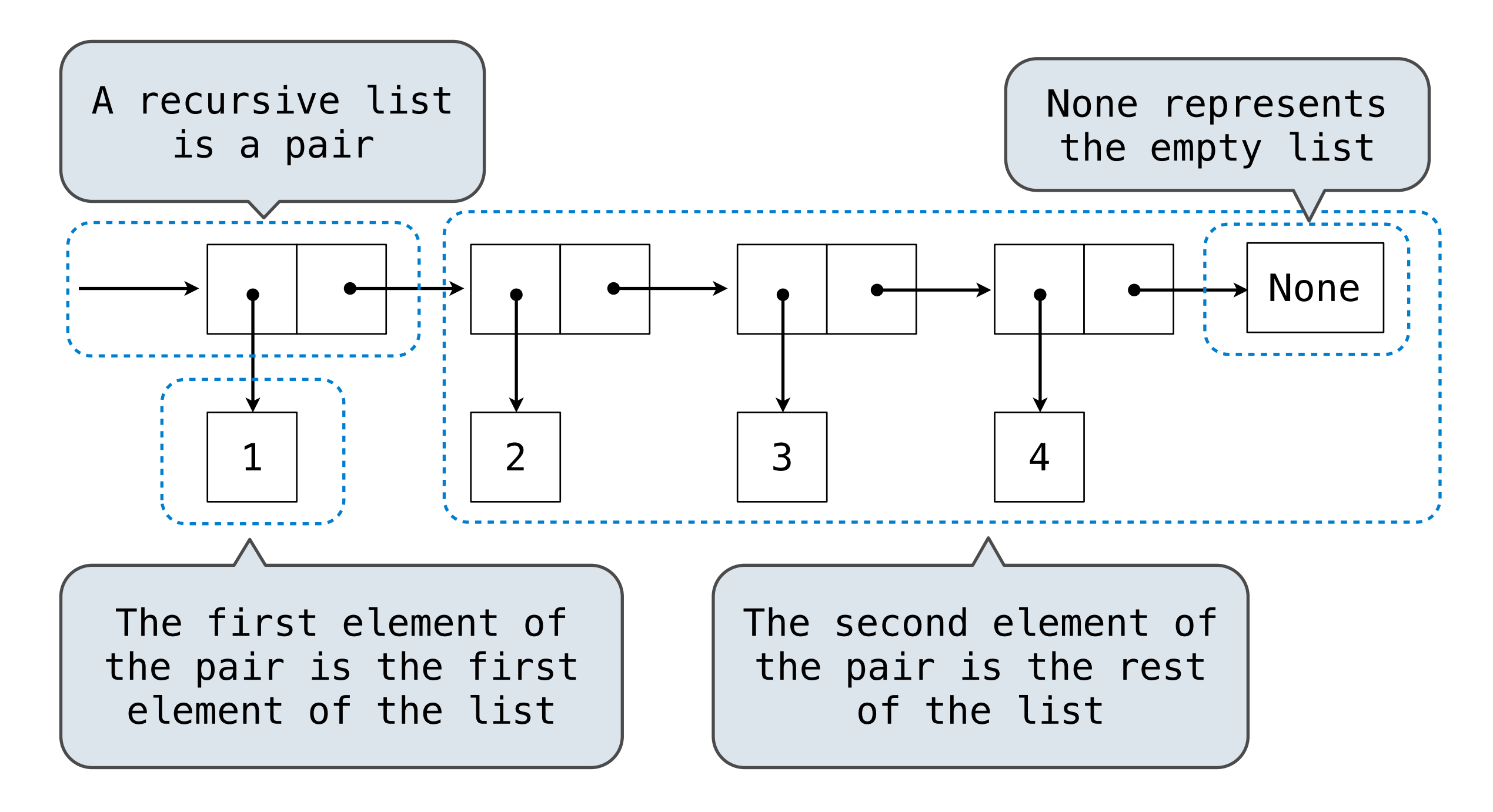

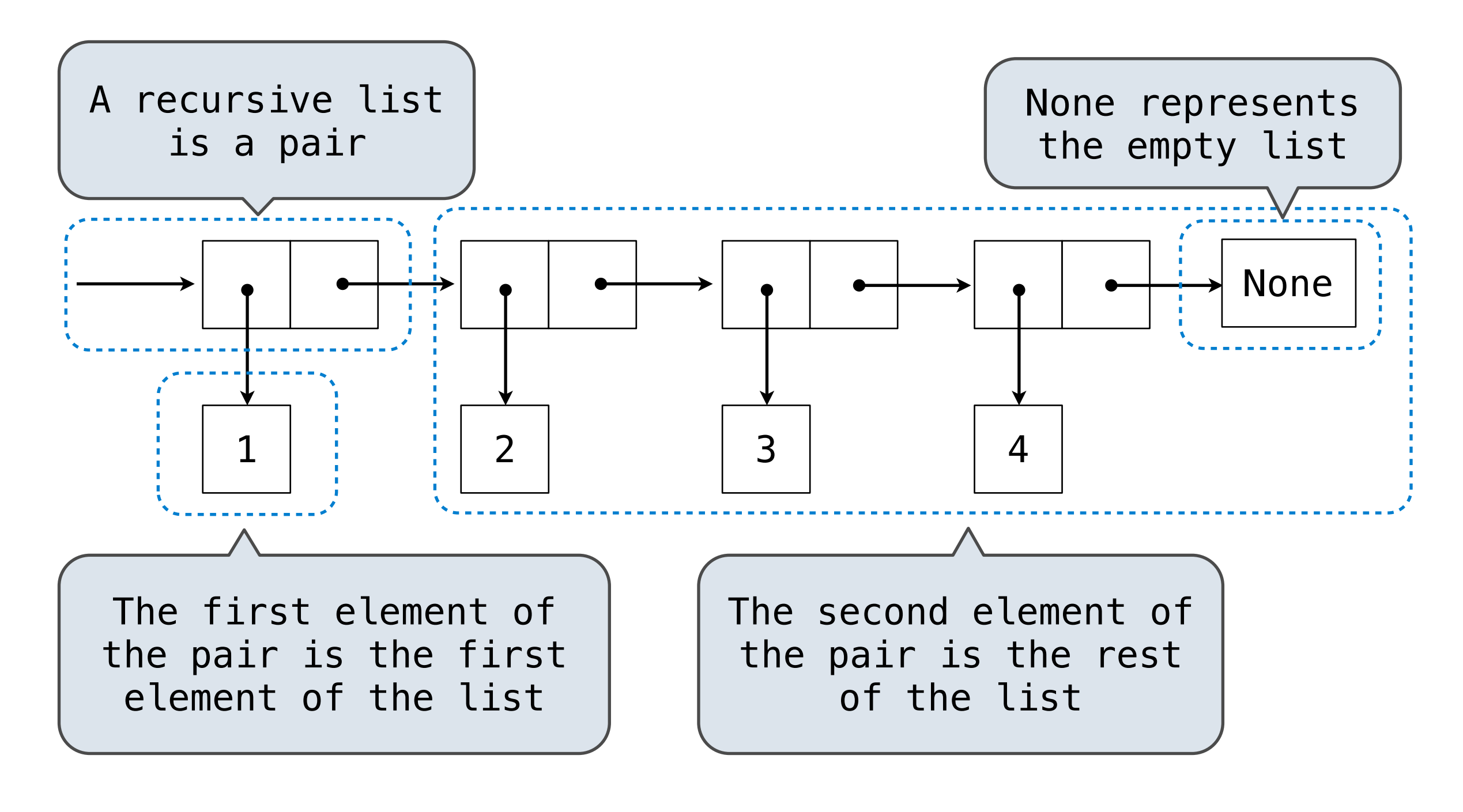

(Demo)

# Implementing the Sequence Abstraction

**Length**. A sequence has a finite length.

#### Implementing the Sequence Abstraction *# Implementing the sequence abstraction*

```
def len_rlist(s):
    """Return the length of recursive list s."""
    length = 0<br>while s != empty rlist:
         s, length = rest(s), length + 1
     return length
```
**Length**. A sequence has a finite length.

#### Implementing the Sequence Abstraction *# Implementing the sequence abstraction*  $f_{\rm{res}}(c)$  for  $\epsilon$  and  $f_{\rm{res}}(c)$ <u>implementin</u>

```
def len_rlist(s):
        """Return the length of recursive list s."""
 length = 0 while s != empty_rlist:
 s, length = rest(s), length + 1
        return length
\overline{d}ef getitem rlist(s, i):
def getitem rlist(s, i):
while i > 0:<br>while i > 0:<br>s i = rest(s), i = 1
\overline{a} \overline{b} \overline{b} \overline{c} \overline{b} \overline{c} \overline{c} \overline{c} \overline{c} \overline{c} \overline{c} \overline{c} \overline{c} \overline{c} \overline{c} \overline{c} \overline{c} \overline{c} \overline{c} \overline{c} \overline{c} \overline{c} \overline{c} \overline{c} \overline{clength = 0Tengun - 0<br>While c le empty rliet.
=: c diam
while s is the set of the set of the set of the set of the set of the set of the set of the set of the set of t<br>Set of the set of the set of the set of the set of the set of the set of the set of the set of the set of the 
 s, length = rest(s), length + 1 return length
        """Return the element at index i of recursive list s."""
 while i > 0:
       s, i = \text{rest}(s), i - 1<br>return first(s)
```
**Length**. A sequence has a finite length.

#### Implementing the Sequence Abstraction *# Implementing the sequence abstraction*  $f_{\rm{res}}(c)$  for  $\epsilon$  and  $f_{\rm{res}}(c)$ <u>implementin</u>

```
def len_rlist(s):
        """Return the length of recursive list s."""
 length = 0 while s != empty_rlist:
 s, length = rest(s), length + 1
        return length
\overline{d}ef getitem rlist(s, i):
def getitem rlist(s, i):
while i > 0:<br>while i > 0:<br>s i = rest(s), i = 1
\overline{a} \overline{b} \overline{b} \overline{c} \overline{b} \overline{c} \overline{c} \overline{c} \overline{c} \overline{c} \overline{c} \overline{c} \overline{c} \overline{c} \overline{c} \overline{c} \overline{c} \overline{c} \overline{c} \overline{c} \overline{c} \overline{c} \overline{c} \overline{c} \overline{clength = 0Tengun - 0<br>While c le empty rliet.
=: c diam
while s is the set of the set of the set of the set of the set of the set of the set of the set of the set of t<br>Set of the set of the set of the set of the set of the set of the set of the set of the set of the set of the 
 s, length = rest(s), length + 1 return length
        """Return the element at index i of recursive list s."""
 while i > 0:
       s, i = \text{rest}(s), i - 1<br>return first(s)
                                                                                                    (Demo)
```
**Length**. A sequence has a finite length.

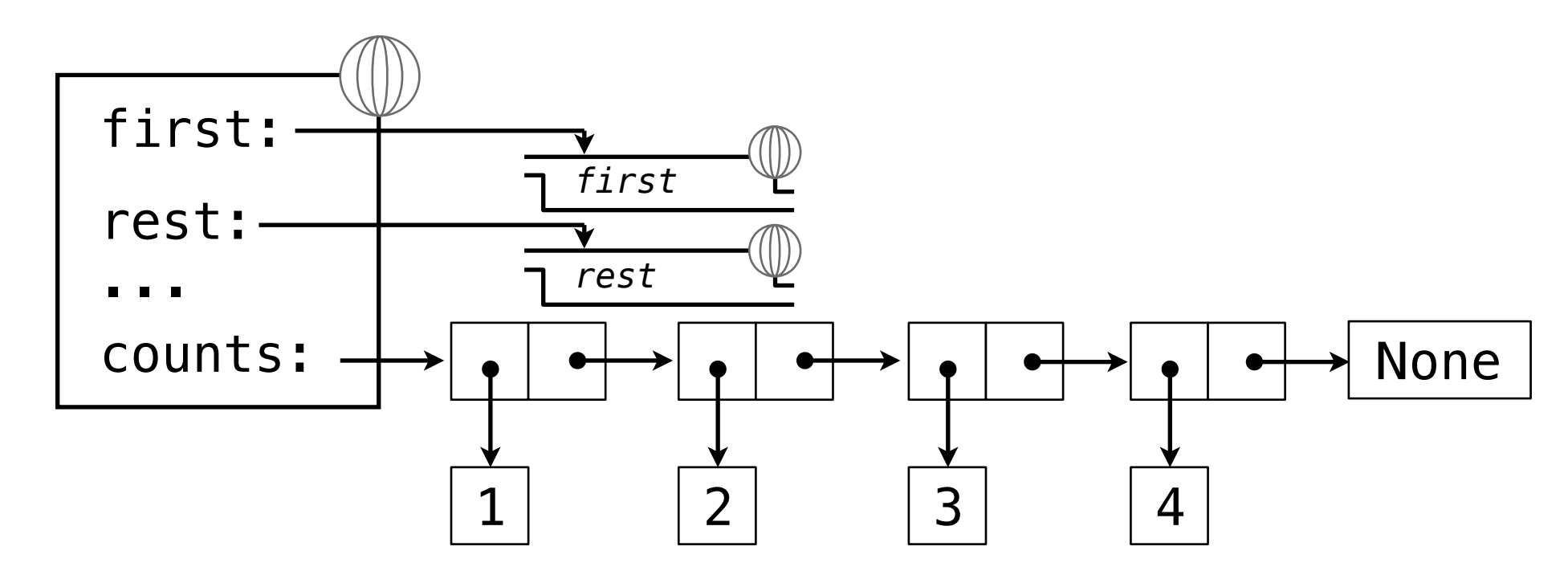

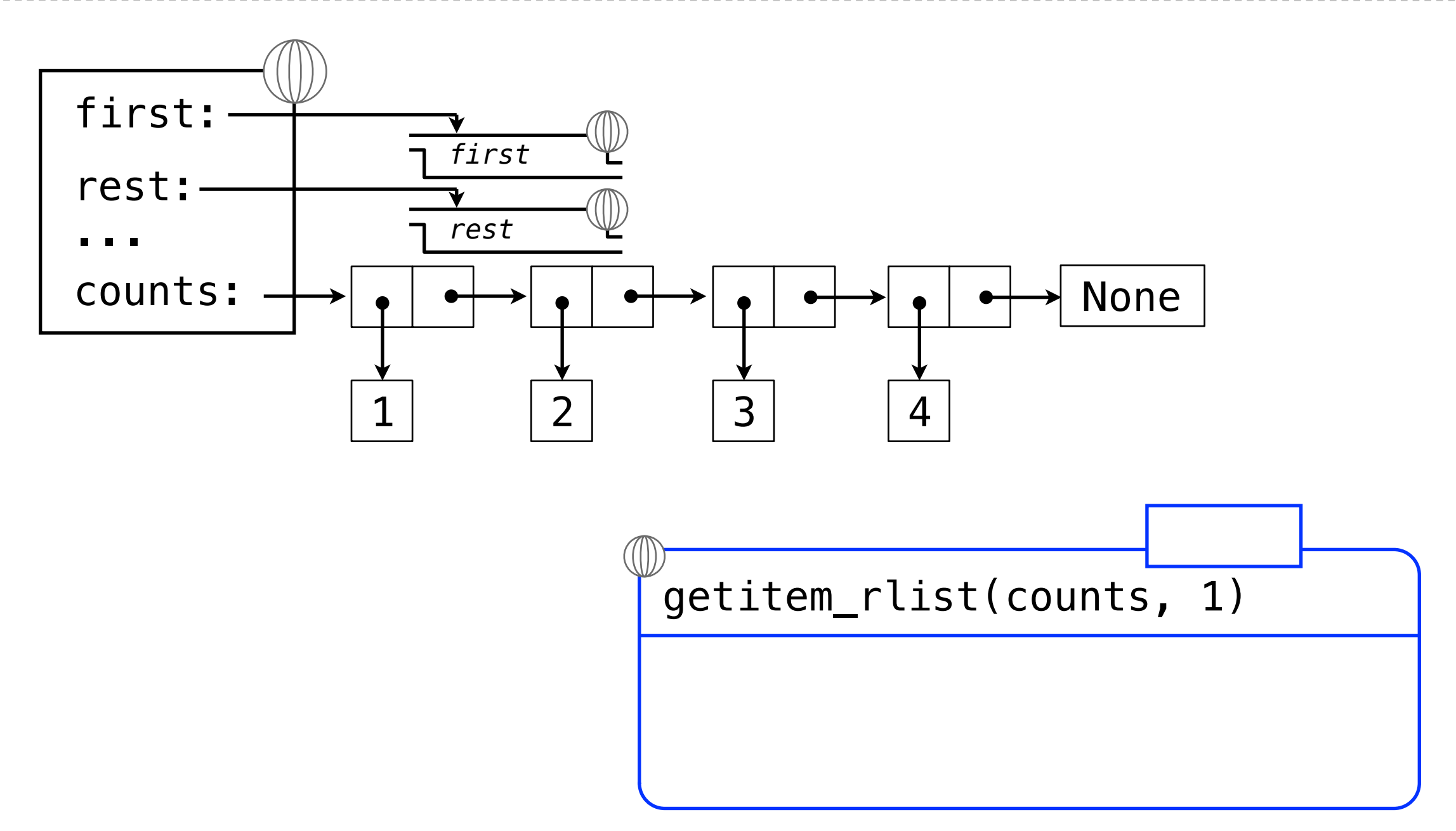

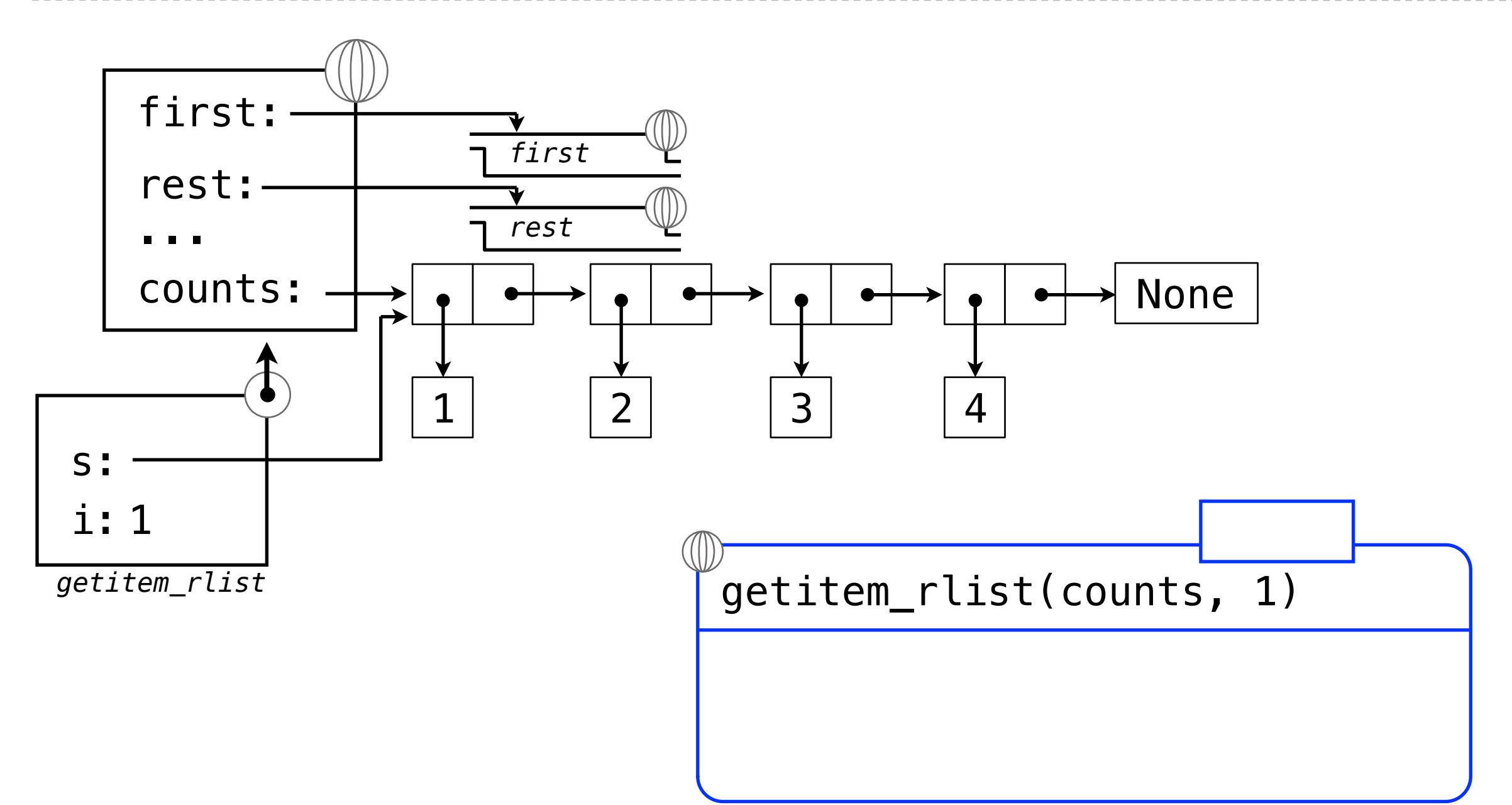

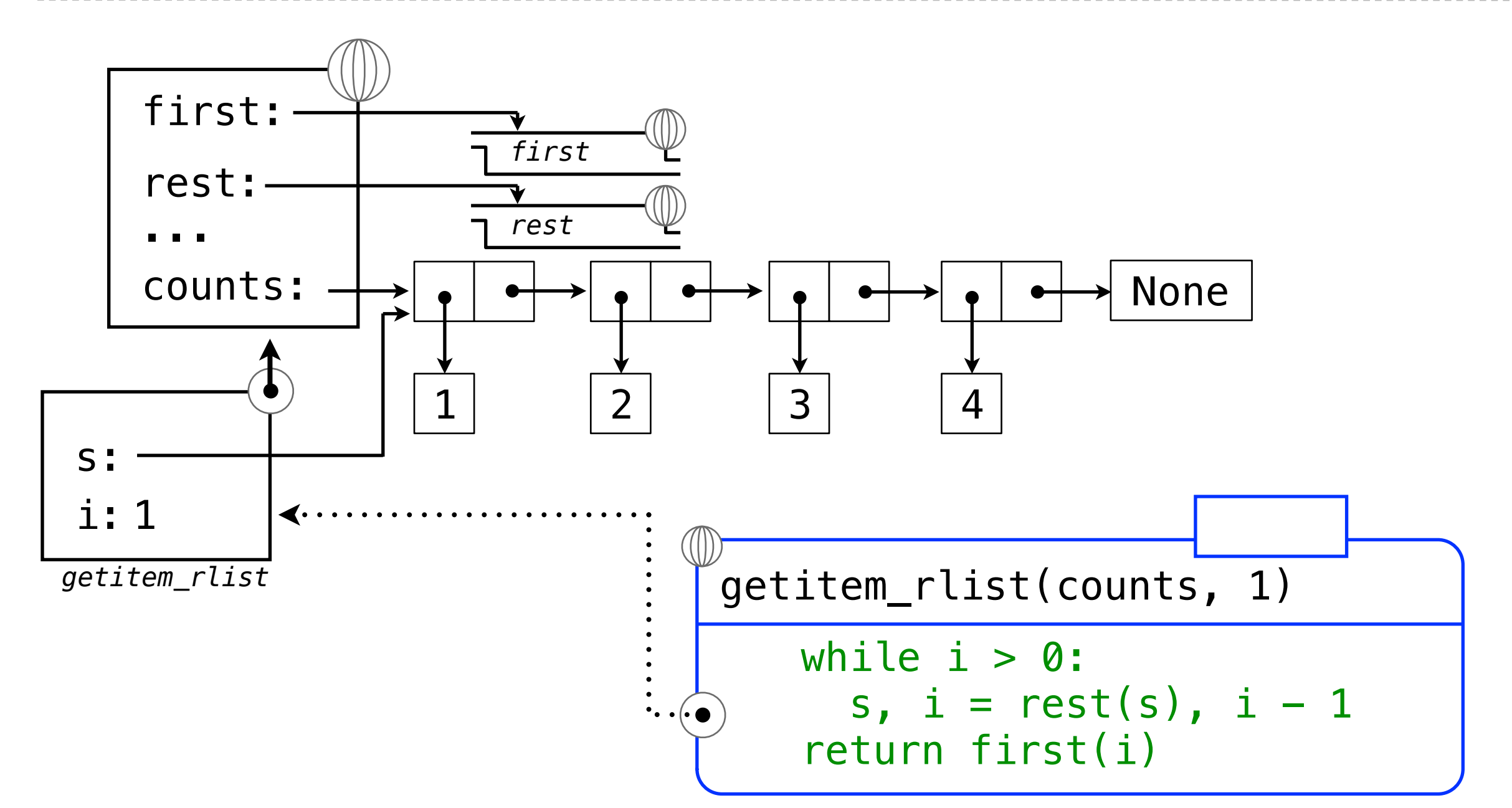

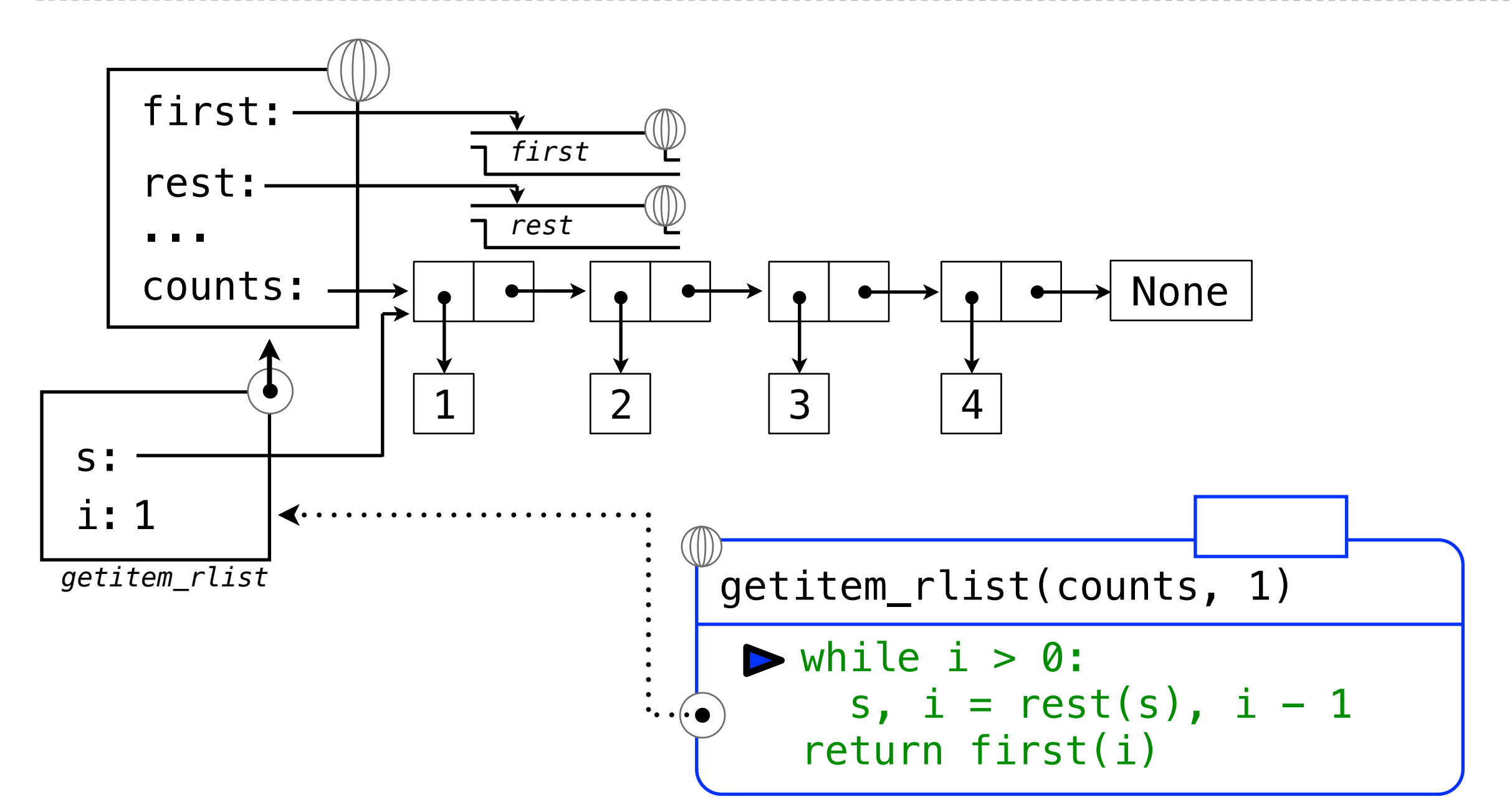

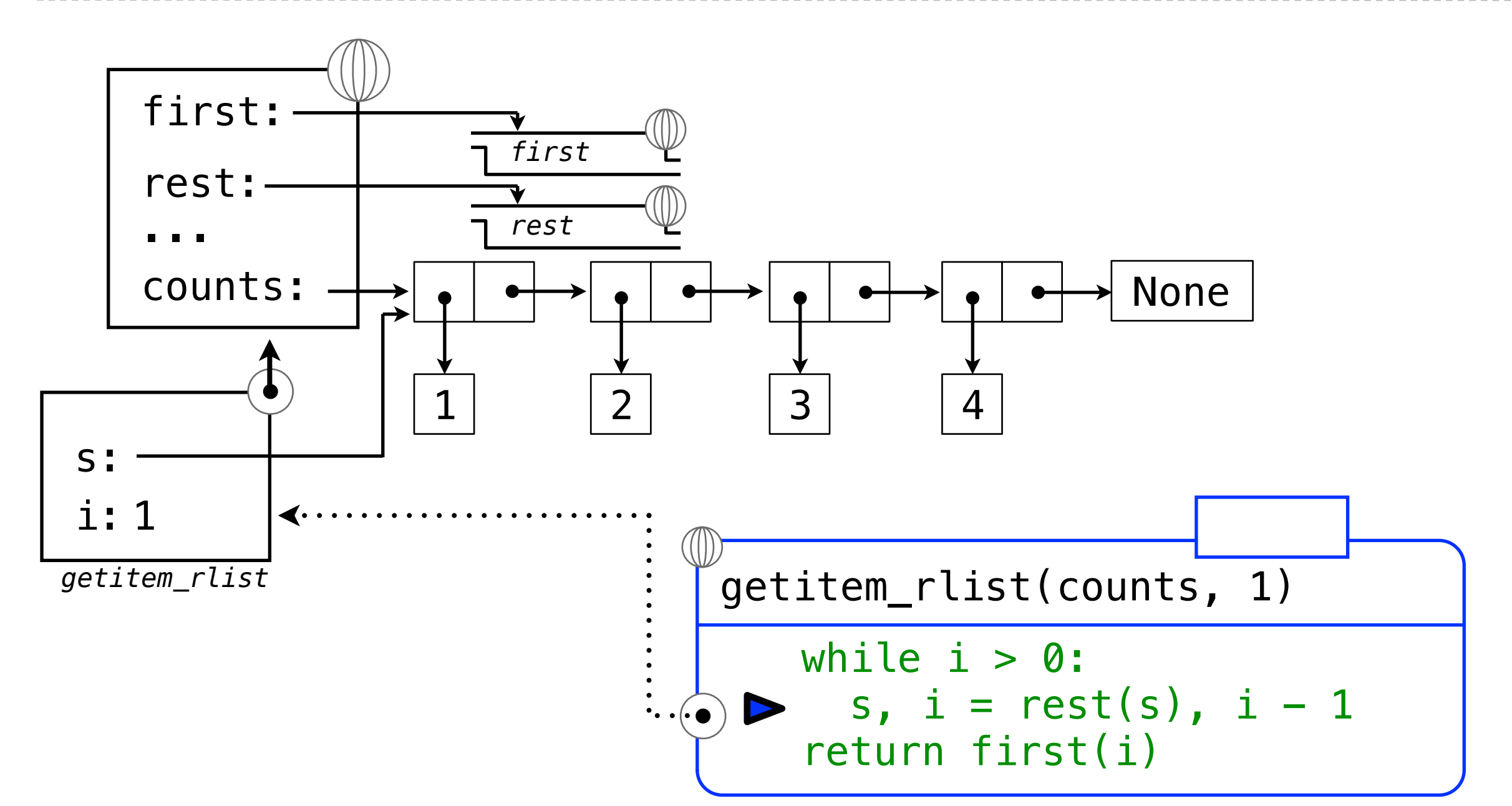

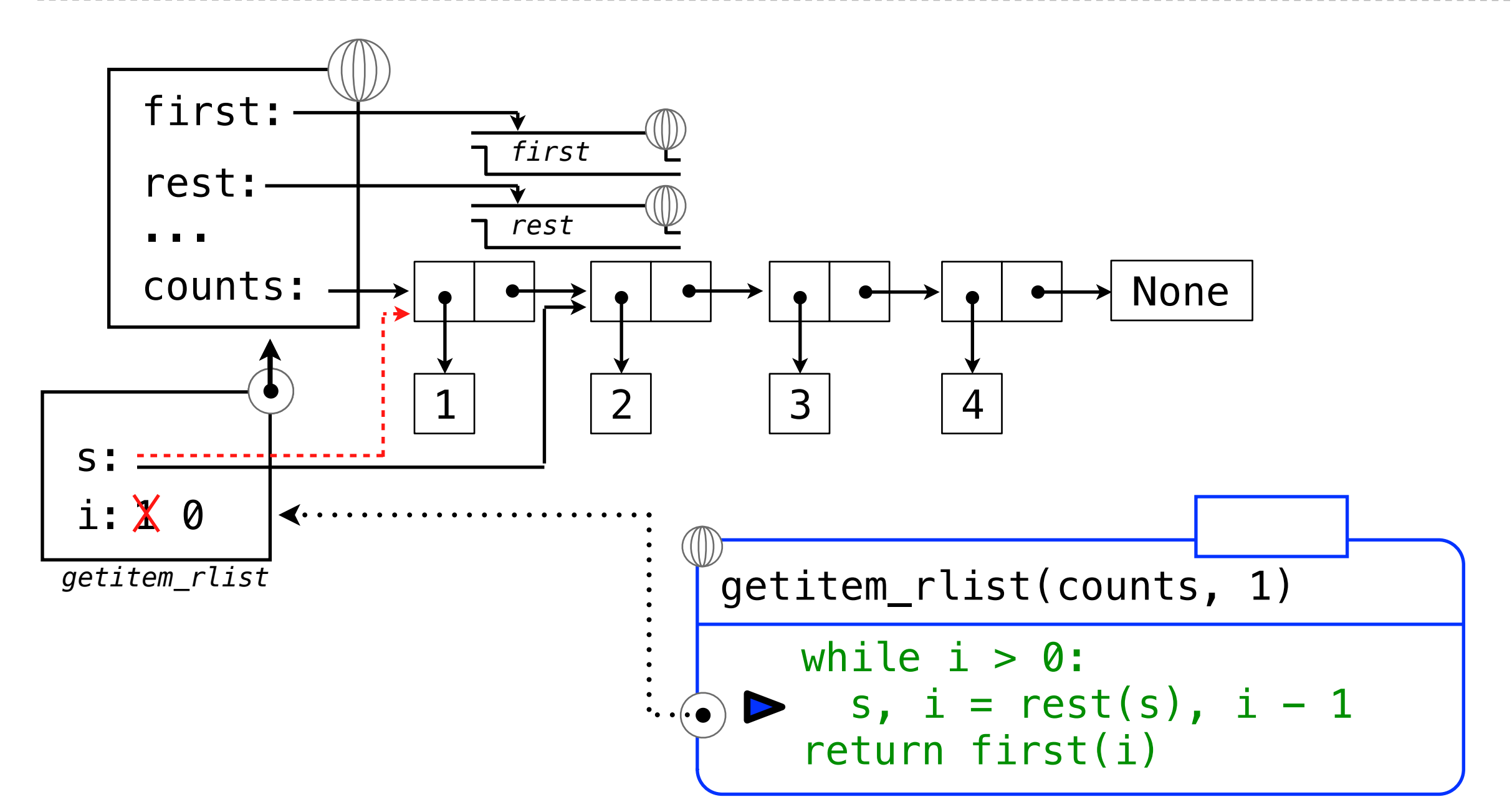

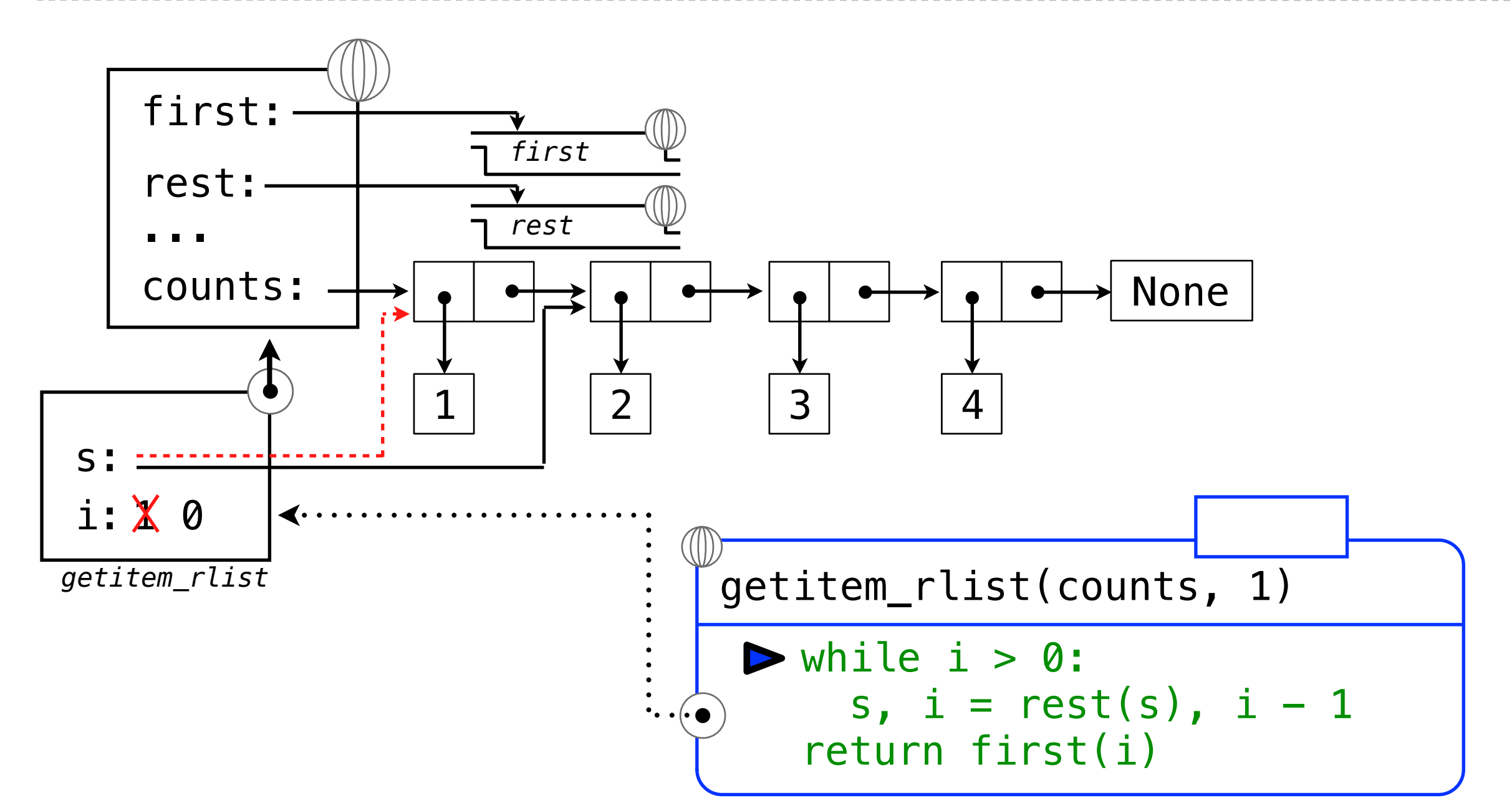

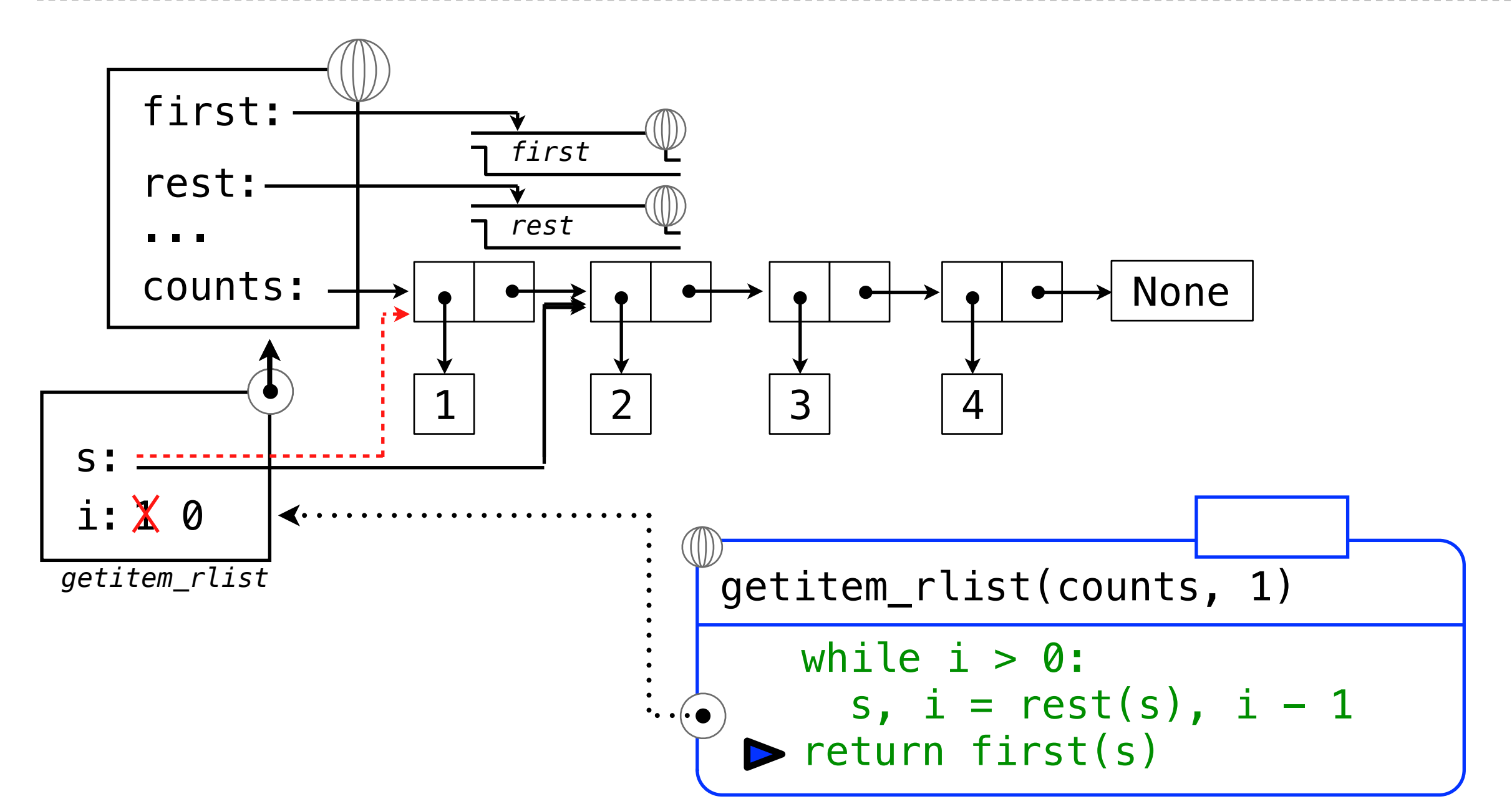

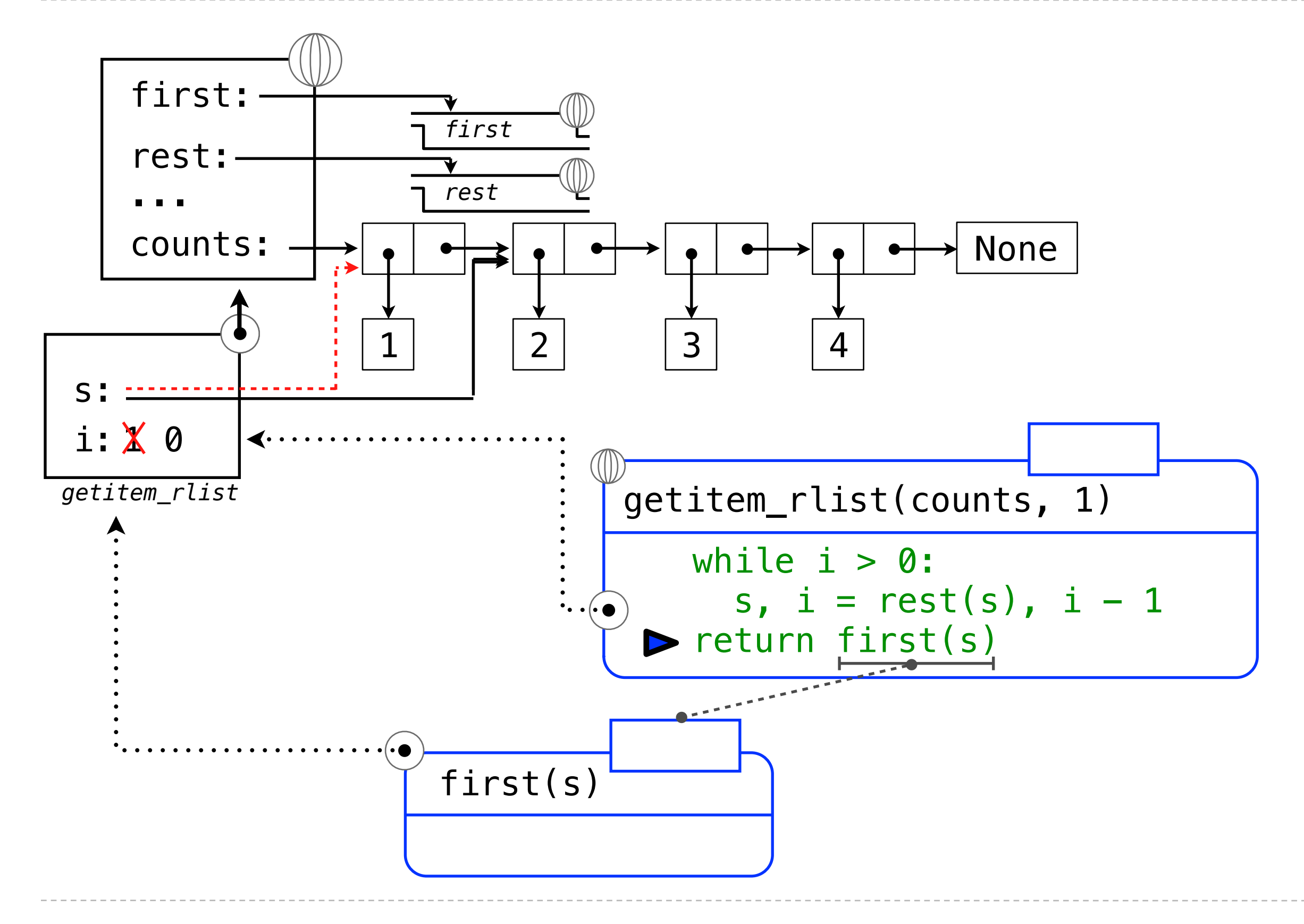

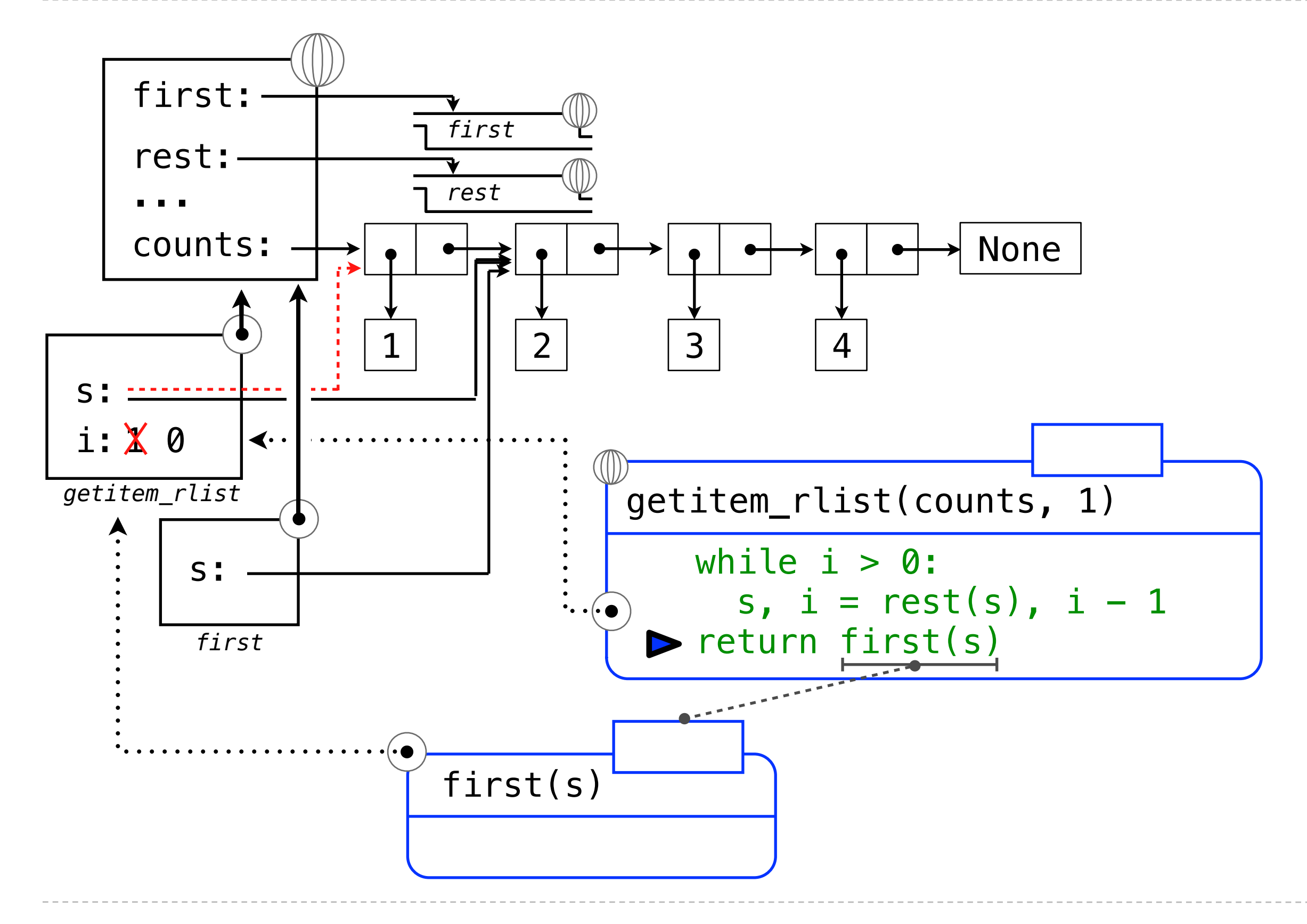

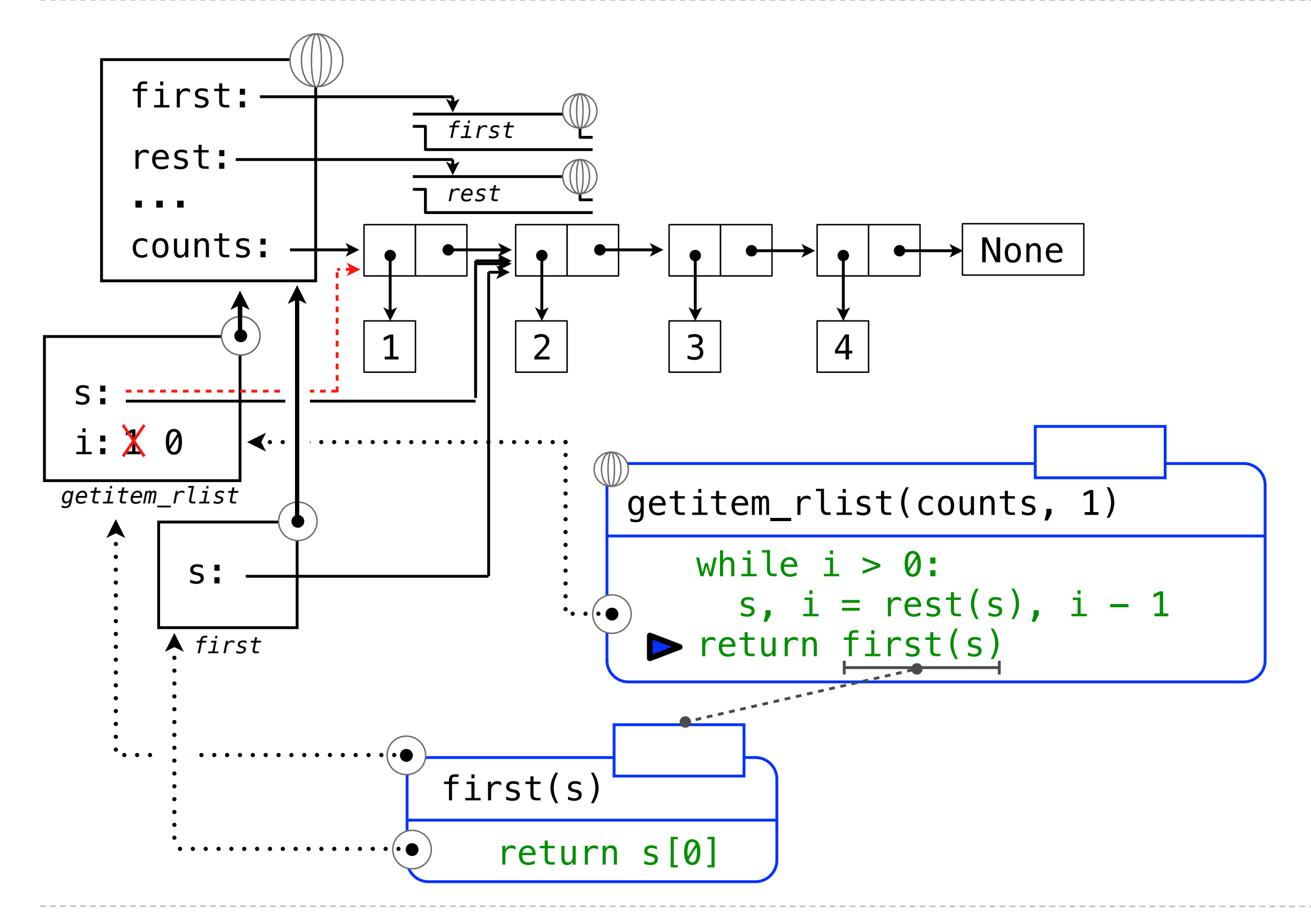

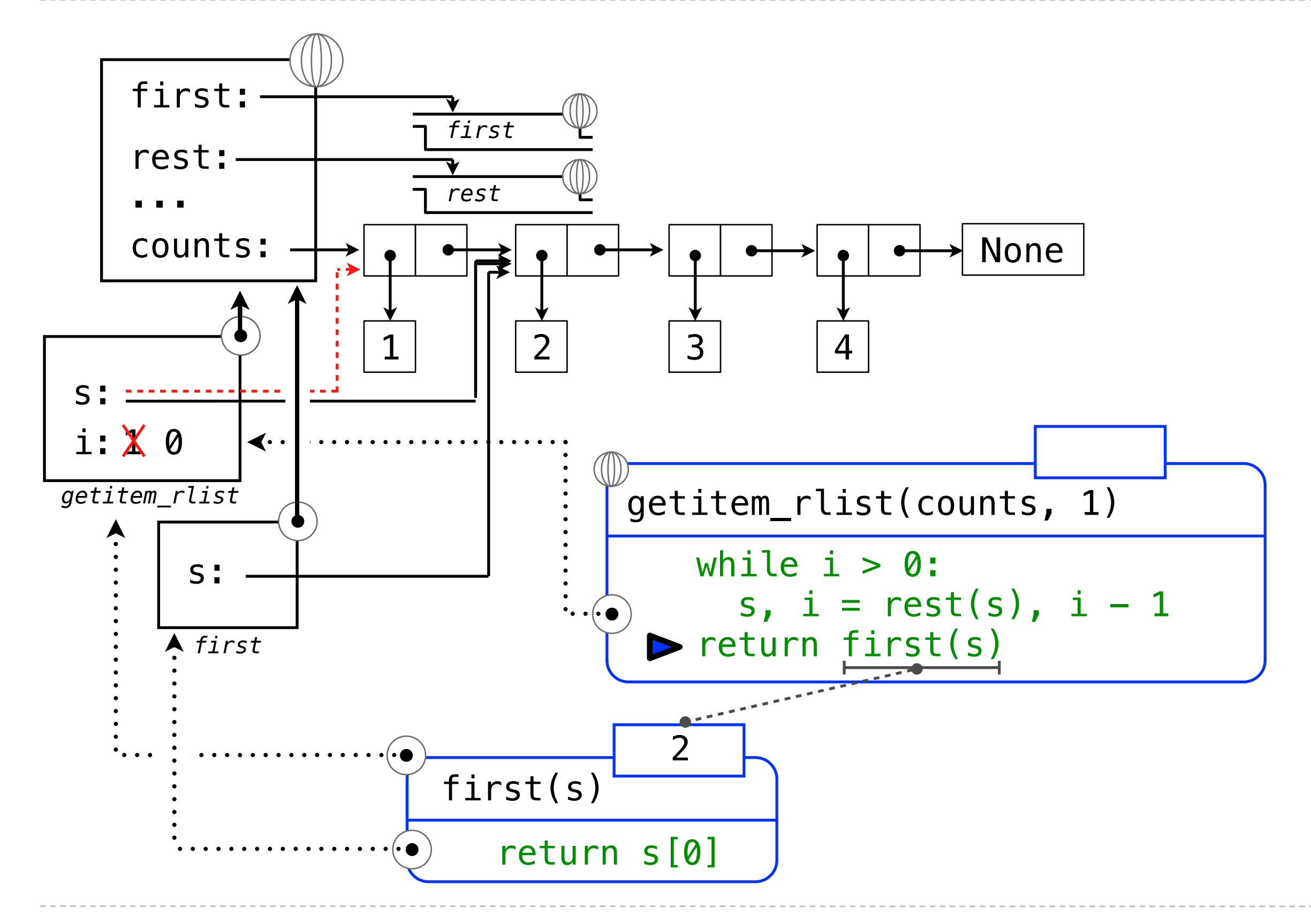

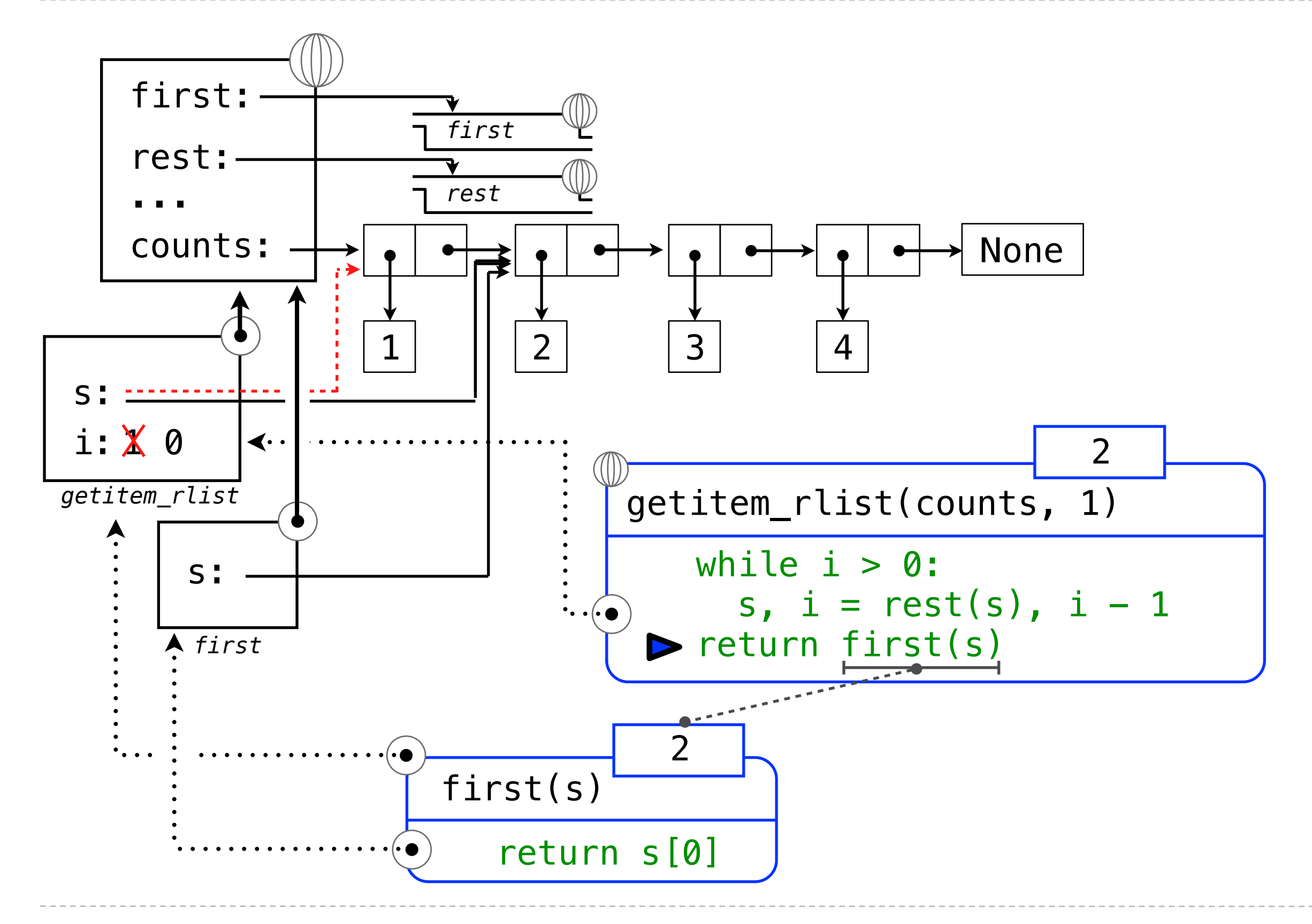

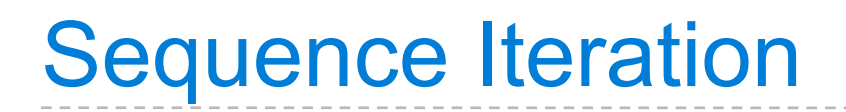

(Demo)

(Demo)

```
def count(s, value):
    total = 0for elem in s:
        if elem == value:
            total = total + 1 return total
     Name bound in the first frame 
       of the current environment
```
# For Statement Execution Procedure

# For Statement Execution Procedure

# For Statement Execution Procedure

for <name> in <expression>: <suite>

1. Evaluate the header <expression>, which must yield an iterable value.

- 1. Evaluate the header <expression>, which must yield an iterable value.
- 2. For each element value in that sequence, in order:

- 1. Evaluate the header <expression>, which must yield an iterable value.
- 2. For each element value in that sequence, in order:
	- A. Bind <name> to that value in the local environment.

- 1. Evaluate the header <expression>, which must yield an iterable value.
- 2. For each element value in that sequence, in order:
	- A. Bind <name> to that value in the local environment.
	- B. Execute the <suite>.

# Sequence Unpacking in For Statements
#### $\Rightarrow$  pairs = ((1, 2), (2, 2), (2, 3), (4, 4))

 $\Rightarrow$  same\_count = 0

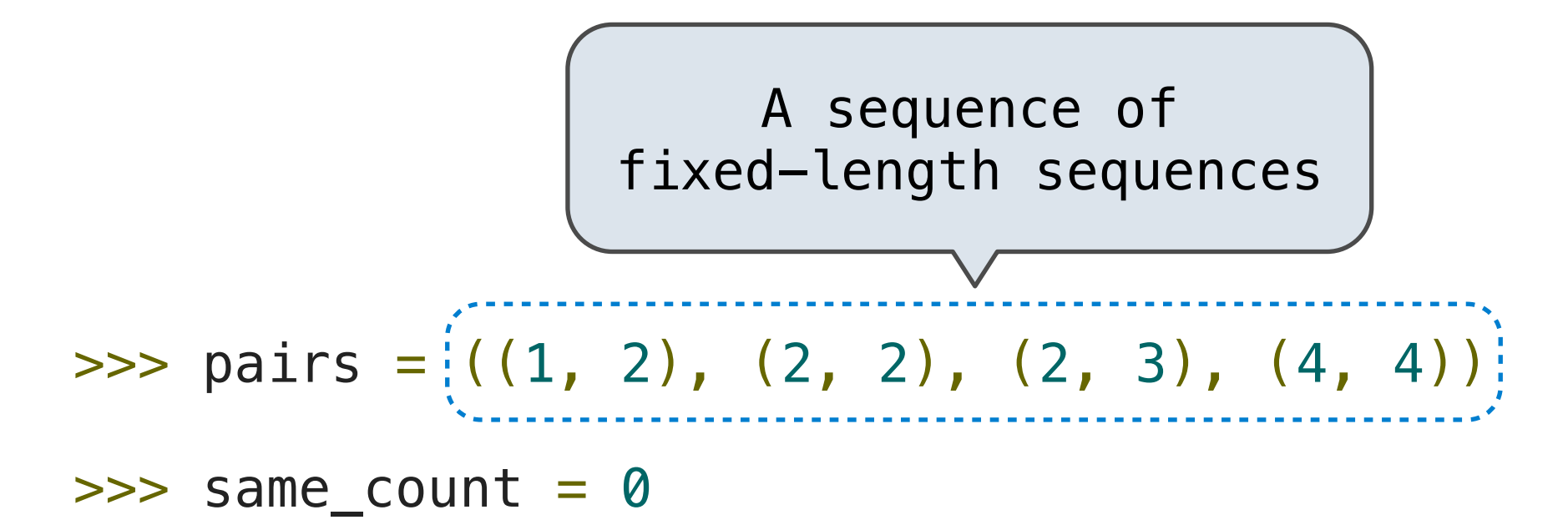

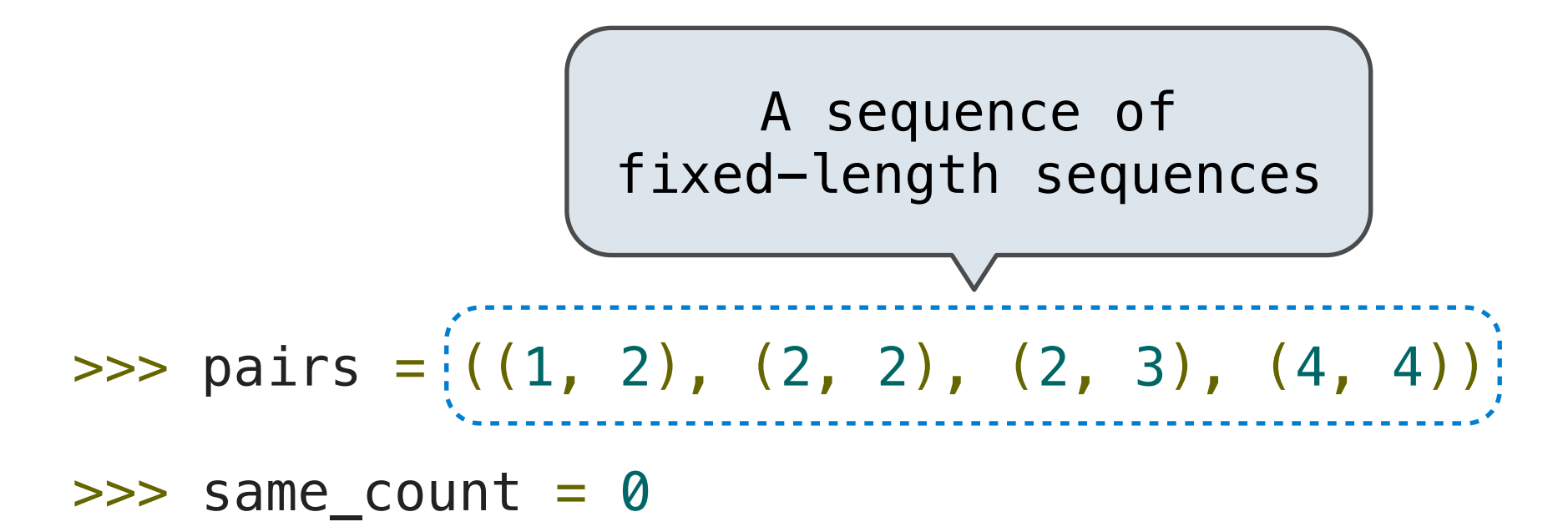

>>> for x, y in pairs: if x == y: same\_count = same\_count + 1 >>> same\_count 2

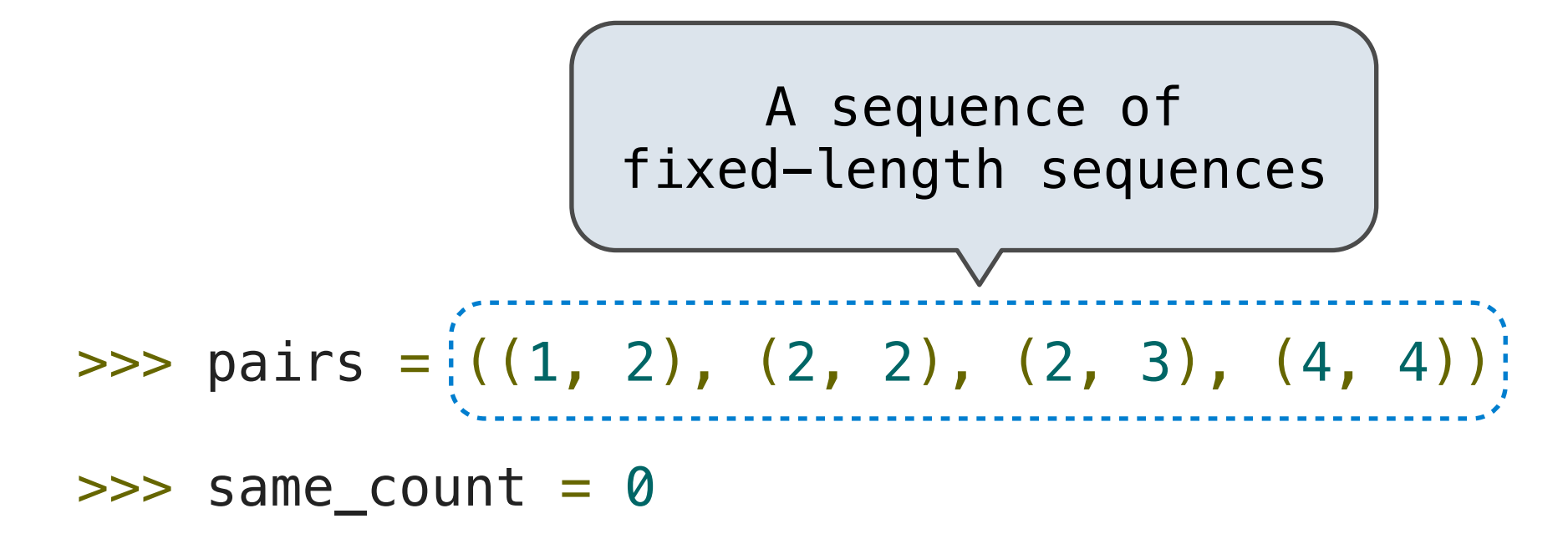

>>> for x, y in pairs: if x == y: same\_count = same\_count + 1 >>> same\_count 2 A name for each element in a fixed-length sequence

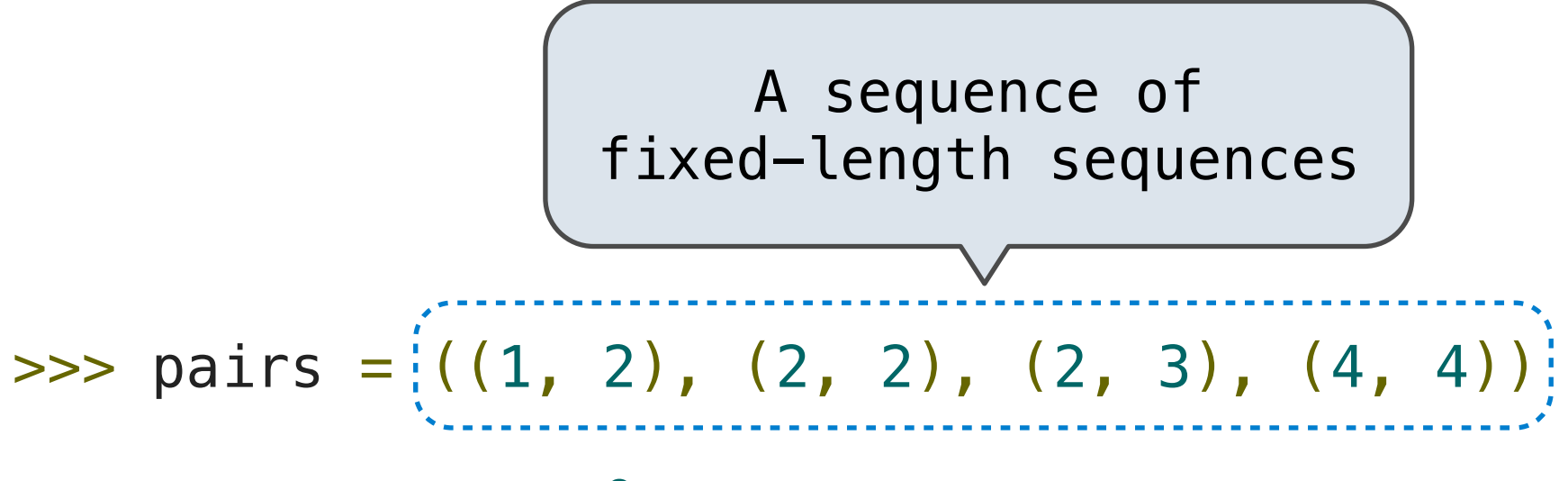

 $\Rightarrow$  same\_count = 0

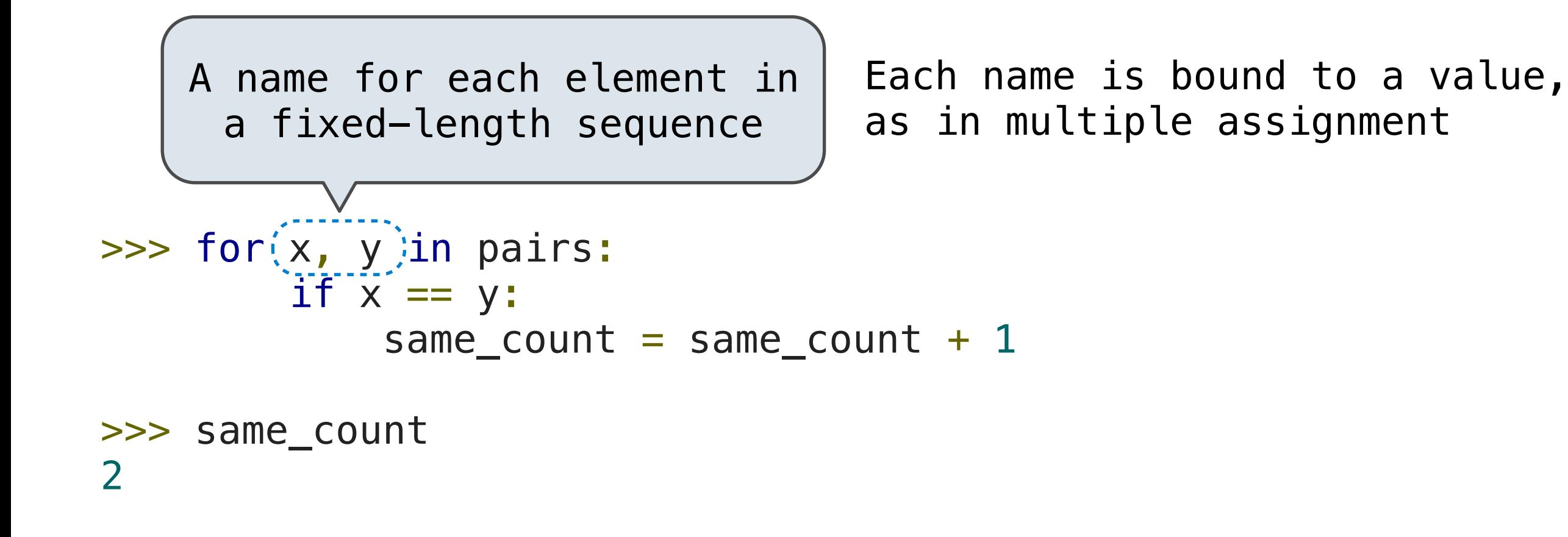

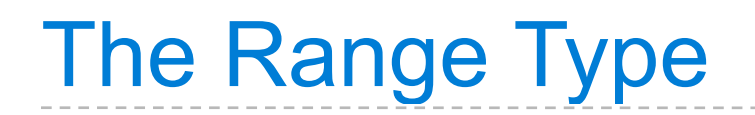

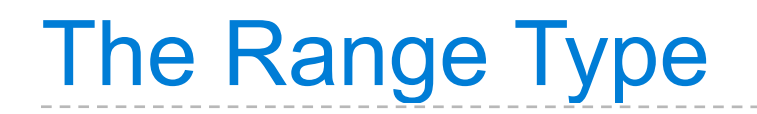

...,  $-5$ ,  $-4$ ,  $-3$ ,  $-2$ ,  $-1$ , 0, 1, 2, 3, 4, 5, ...

$$
\ldots
$$
, -5, -4, -3, -2, -1, 0, 1, 2, 3, 4, 5, ...

range $(-2, 2)$ 

$$
\begin{array}{ccccccccc}\n\cdots & -5 & -4 & -3 & -2 & -1 & 0 & 1 & 2 & 3 & 4 & 5 & \cdots \\
 & & & & & & & \\
 & & & & & & & \\
\hline\n & & & & & & & \\
 & & & & & & & \\
\hline\n & & & & & & & \\
 & & & & & & & \\
\hline\n & & & & & & & & \\
 & & & & & & & & \\
\end{array}
$$

..., -5, -4, -3, -2, -1, 0, 1, 2, 3, 4, 5, ... range(-2, 2)

$$
\begin{array}{ccccccccc}\n\cdots & -5 & -4 & -3 & -2 & -1 & 0 & 1 & 2 & 3 & 4 & 5 & \cdots \\
 & & & & & & & & \\
 & & & & & & & & \\
\hline\n & & & & & & & & \\
 & & & & & & & & \\
\hline\n & & & & & & & & \\
 & & & & & & & & \\
\end{array}
$$

$$
\begin{array}{ccccccccc}\n\cdots & -5 & -4 & -3 & -2 & -1 & 0 & 1 & 2 & 3 & 4 & 5 & \cdots \\
 & & & & & & & & \\
\hline\n & & & & & & & & \\
 & & & & & & & & \\
\hline\n & & & & & & & & \\
 & & & & & & & & \\
\end{array}
$$

Length: ending value - starting value

$$
\begin{array}{ccccccccc}\n\cdots & -5 & -4 & -3 & -2 & -1 & 0 & 1 & 2 & 3 & 4 & 5 & \cdots \\
 & & & & & & & & \\
\hline\n & & & & & & & & \\
 & & & & & & & & \\
\hline\n & & & & & & & & \\
 & & & & & & & & \\
\end{array}
$$

Length: ending value - starting value

**Element selection**: starting value + index

$$
\begin{array}{ccccccccc}\n\cdots & -5 & -4 & -3 & -2 & -1 & 0 & 1 & 2 & 3 & 4 & 5 & \cdots \\
 & & & & & & & & \\
\hline\n & & & & & & & & \\
 & & & & & & & & \\
\hline\n & & & & & & & & \\
 & & & & & & & & \\
\end{array}
$$

Length: ending value - starting value

**Element selection**: starting value + index

```
\gg tuple(range(-2, 2))
(-2, -1, 0, 1)>>> tuple(range(4))
(0, 1, 2, 3)
```

$$
\begin{array}{ccccccccc}\n\cdots & -5 & -4 & -3 & -2 & -1 & 0 & 1 & 2 & 3 & 4 & 5 & \cdots \\
 & & & & & & & & \\
\hline\n & & & & & & & & \\
 & & & & & & & & \\
\hline\n & & & & & & & & \\
 & & & & & & & & \\
\end{array}
$$

Length: ending value - starting value

**Element selection**: starting value + index

>>> tuple(range(-2, 2)) (-2, -1, 0, 1) >>> tuple(range(4)) (0, 1, 2, 3) Tuple construction

$$
\begin{array}{ccccccccc}\n\cdots & -5 & -4 & -3 & -2 & -1 & 0 & 1 & 2 & 3 & 4 & 5 & \cdots \\
 & & & & & & & & \\
\hline\n & & & & & & & & \\
 & & & & & & & & \\
\hline\n & & & & & & & & \\
 & & & & & & & & \\
\end{array}
$$

Length: ending value - starting value

**Element selection**: starting value + index

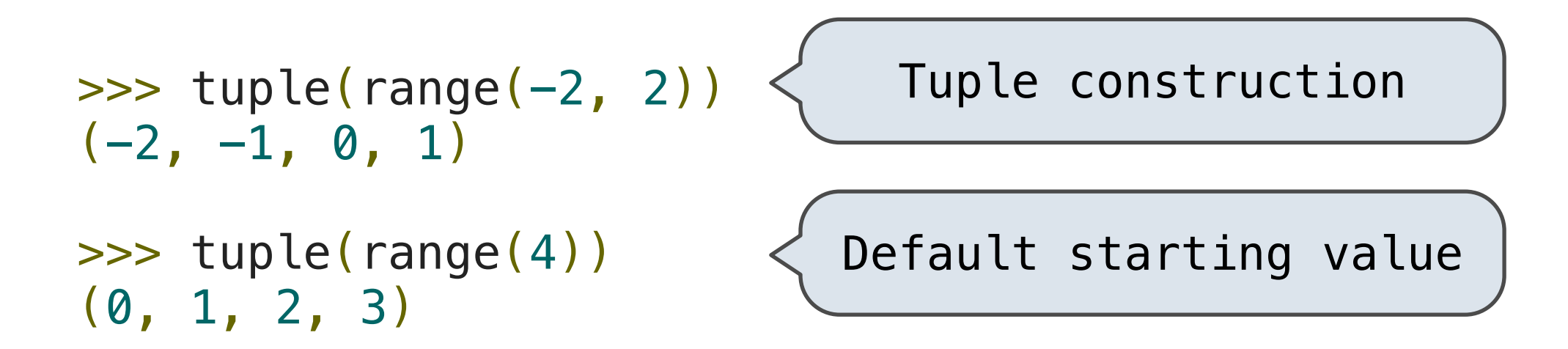

$$
\begin{array}{ccccccccc}\n\cdots & -5 & -4 & -3 & -2 & -1 & 0 & 1 & 2 & 3 & 4 & 5 & \cdots \\
 & & & & & & & & \\
\hline\n & & & & & & & & \\
 & & & & & & & & \\
\hline\n & & & & & & & & \\
 & & & & & & & & \\
\end{array}
$$

Length: ending value - starting value

(Demo)

**Element selection**: starting value + index

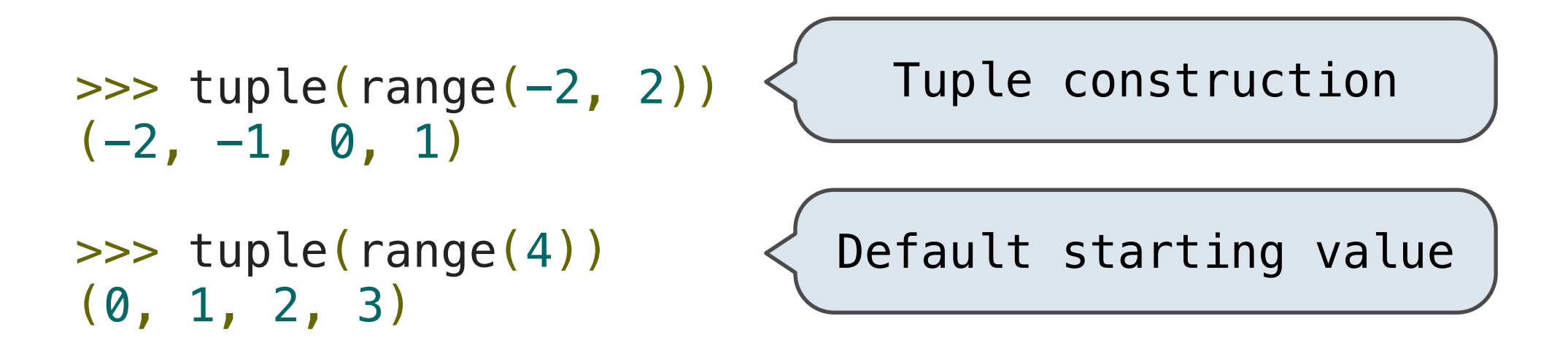

# Membership & Slicing

The Python sequence abstraction has two more behaviors!

**Membership**.

**Membership**.

```
\gg digits = (1, 8, 2, 8)>>> 2 in digits
True
>>> 1828 not in digits
True
```
**Membership**.

```
\gg digits = (1, 8, 2, 8)>>> 2 in digits
True
>>> 1828 not in digits
True
```
**Slicing.**

#### **Membership**.

```
\gg digits = (1, 8, 2, 8)>>> 2 in digits
True
>>> 1828 not in digits
True
```
#### **Slicing.**

```
>>> digits[0:2]
(1, 8)
>>> digits[1:]
(8, 2, 8)
```